## МИНИСТЕРСТВО СЕЛЬСКОГО ХОЗЯЙСТВА РОССИЙСКОЙ ФЕДЕРАЦИИ ДЕПАРТАМЕНТ НАУЧНО-ТЕХНОЛОГИЧЕСКОЙ ПОЛИТИКИ И ОБРАЗОВАНИЯ ФЕДЕРАЛЬНОЕ ГОСУДАРСТВЕННОЕ БЮДЖЕТНОЕ ОБРАЗОВАТЕЛЬНОЕ УЧРЕЖДЕНИЕ ВЫСШЕГО ОБРАЗОВАНИЯ «ДОНСКОЙ ГОСУДАРСТВЕННЫЙ АГРАРНЫЙ УНИВЕРСИТЕТ» (ФГБОУ ВО Донской ГАУ)

УТВЕРЖДАЮ Проректор по УР и ЦТ \_\_\_\_\_\_\_\_\_\_\_\_\_ Ширяев С.Г. «29» августа 2023 г. м.п.

 ДОКУМЕНТ ПОДПИСАН ЭЛЕКТРОННОЙ ПОДПИСЬЮ **teach** Сертификат: 00EE0A06D619217205C73490011EE0849F Владелец: Федоров Владимир Христофорович Действителен: с 11.08.2022 до 04.11.2023

## **РАБОЧАЯ ПРОГРАММА ДИСЦИПЛИНЫ**

## **Начертательная геометрия и инженерная графика**

**Направление подготовки 20.03.01 Техносферная безопасность Направленность программы Охрана труда Форма обучения Очная, заочная**

## **Программа разработана:**

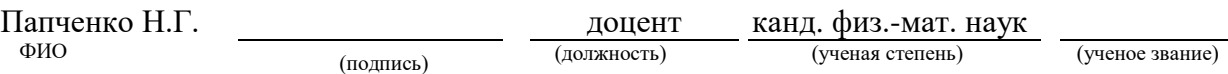

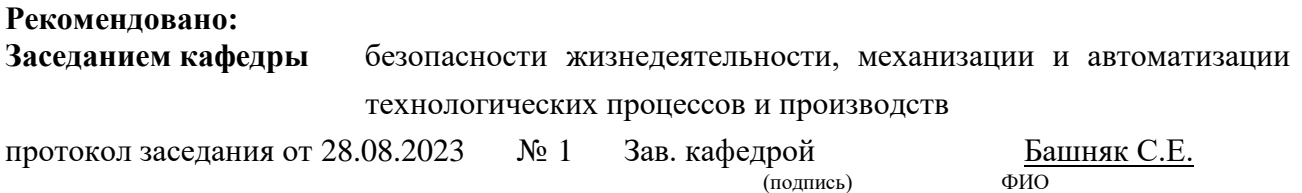

**п. Персиановский, 2023 г.**

## **1 ПЕРЕЧЕНЬ ПЛАНИРУЕМЫХ РЕЗУЛЬТАТОВ ОБУЧЕНИЯ ПО ДИСЦИПЛИНЕ, СООТНЕСЕННЫХ С ПЛАНИРУЕМЫМИ РЕЗУЛЬТАТАМИ ОСВОЕНИЯ ОБРАЗОВАТЕЛЬНОЙ ПРОГРАММЫ**

1.1 Планируемый процесс обучения по дисциплине Начертательная геометрия и инженерная графика, направлен на формирование следующих компетенций:

## **Общепрофессиональная компетенция (ОПК):**

**ОПК-1** Способен учитывать современные тенденции развития техники и технологий в области техносферной безопасности, измерительной и вычислительной техники, информационных технологий при решении типовых задач в области профессиональной деятельности, связанной с защитой окружающей среды и обеспечением безопасности человека.

### **Индикатор достижения компетенции:**

- Анализирует и внедряет современные тенденции развития техники и технологий в области техносферной безопасности и измерительной техники при решении типовых задач в области профессиональной деятельности, связанной с защитой окружающей среды и обеспечением безопасности человека **(ОПК – 1.1)**

1.2 Планируемые результаты обучения по дисциплине Начертательная геометрия и инженерная графика, характеризующие этапы формирования компетенций, соотнесенные с планируемыми результатами освоения образовательной программы бакалавриата по направлению подготовки 20.03.01 Техносферная безопасность, направленность Охрана труда, представлены в таблице.

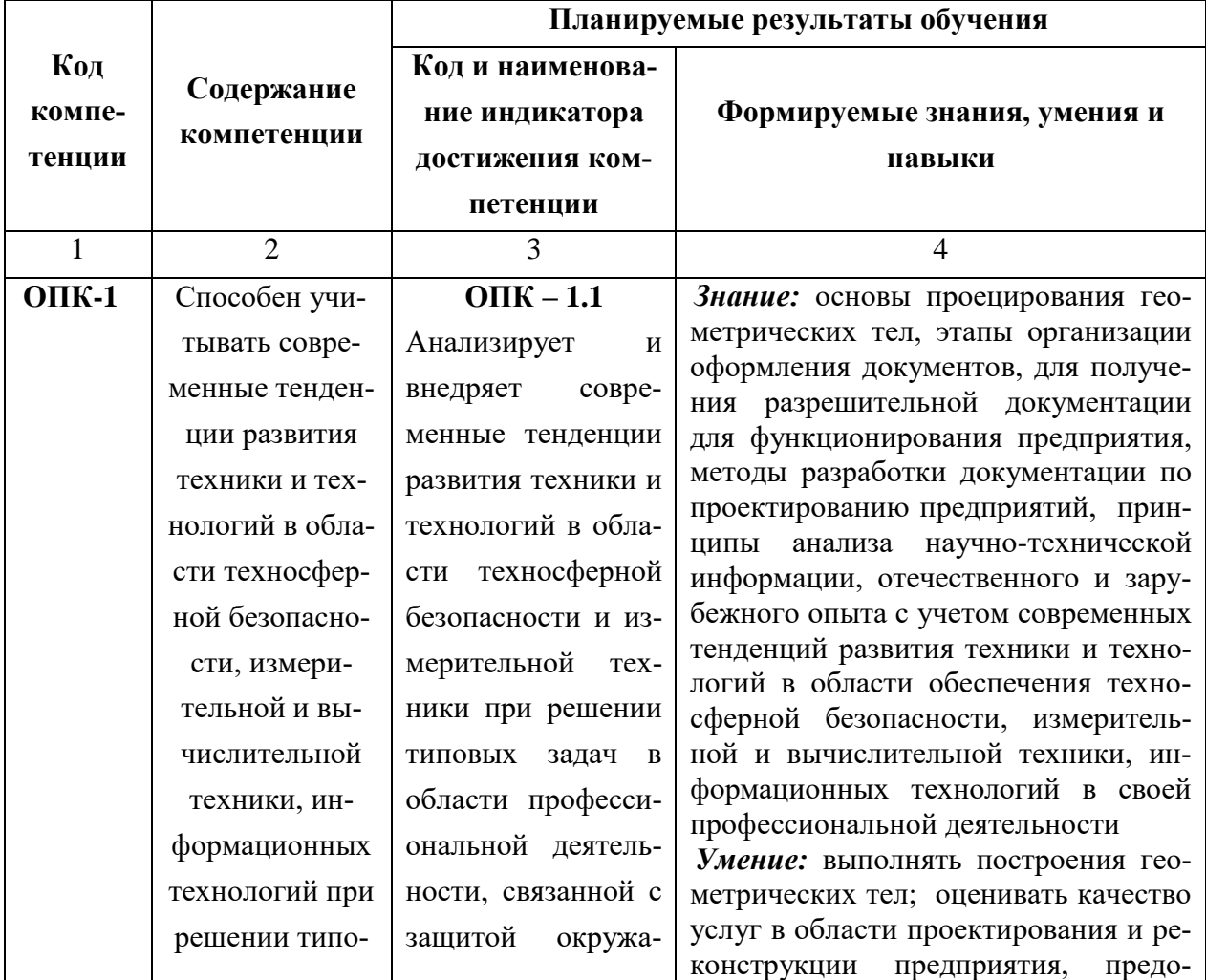

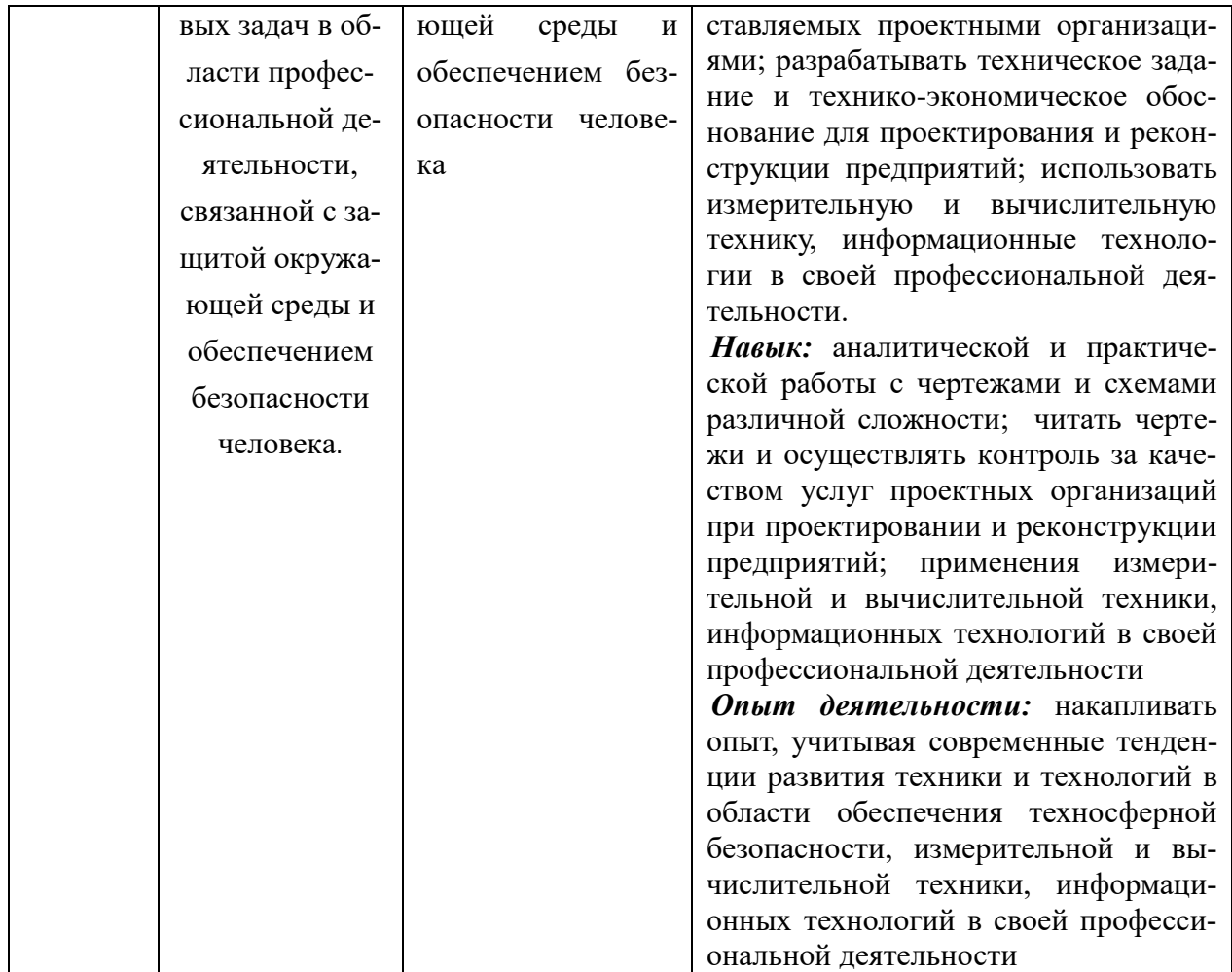

#### **2. ОБЪЕМ ДИСЦИПЛИНЫ (МОДУЛЯ) В ЗАЧЕТНЫХ ЕДИНИЦАХ С УКАЗАНИЕМ КОЛИЧЕСТВА АКАДЕМИЧЕСКИХ ЧАСОВ, ВЫДЕЛЕННЫХ НА КОНТАКТНУЮ РАБОТУ ОБУЧАЮЩИХСЯ С ПРЕПОДАВАТЕЛЕМ И НА САМОСТОЯТЕЛЬНУЮ РАБОТУ ОБУЧАЮЩИХСЯ**

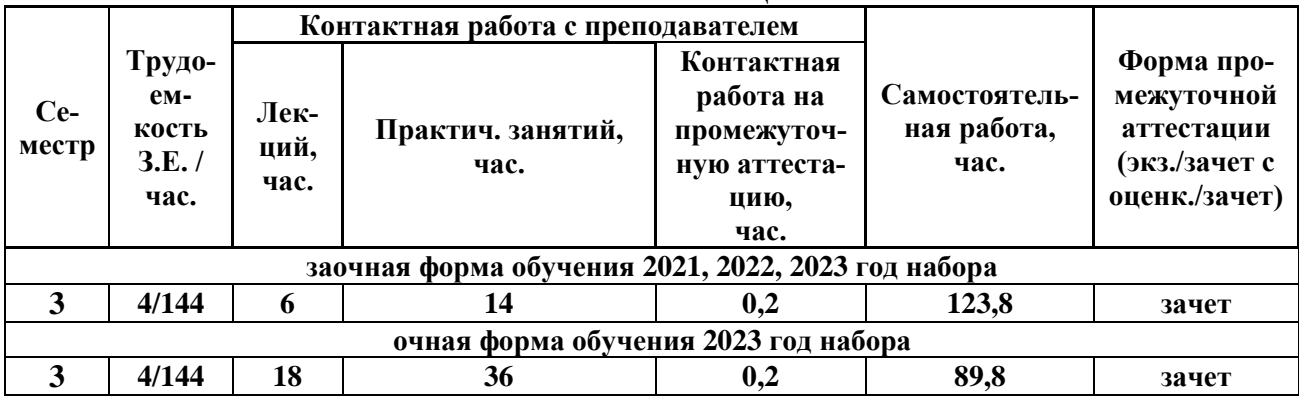

# **3. Содержание дисциплины, структурированное по темам(разделам) с указанием отведенного на них количества академических часов и видов учебных занятий**

3.1 Структура дисциплины "Начертательная геометрия и инженерная графика" состоит из следующих разделов (тем):

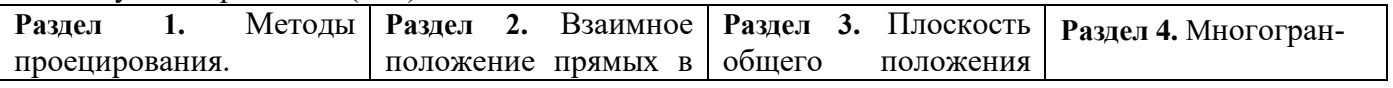

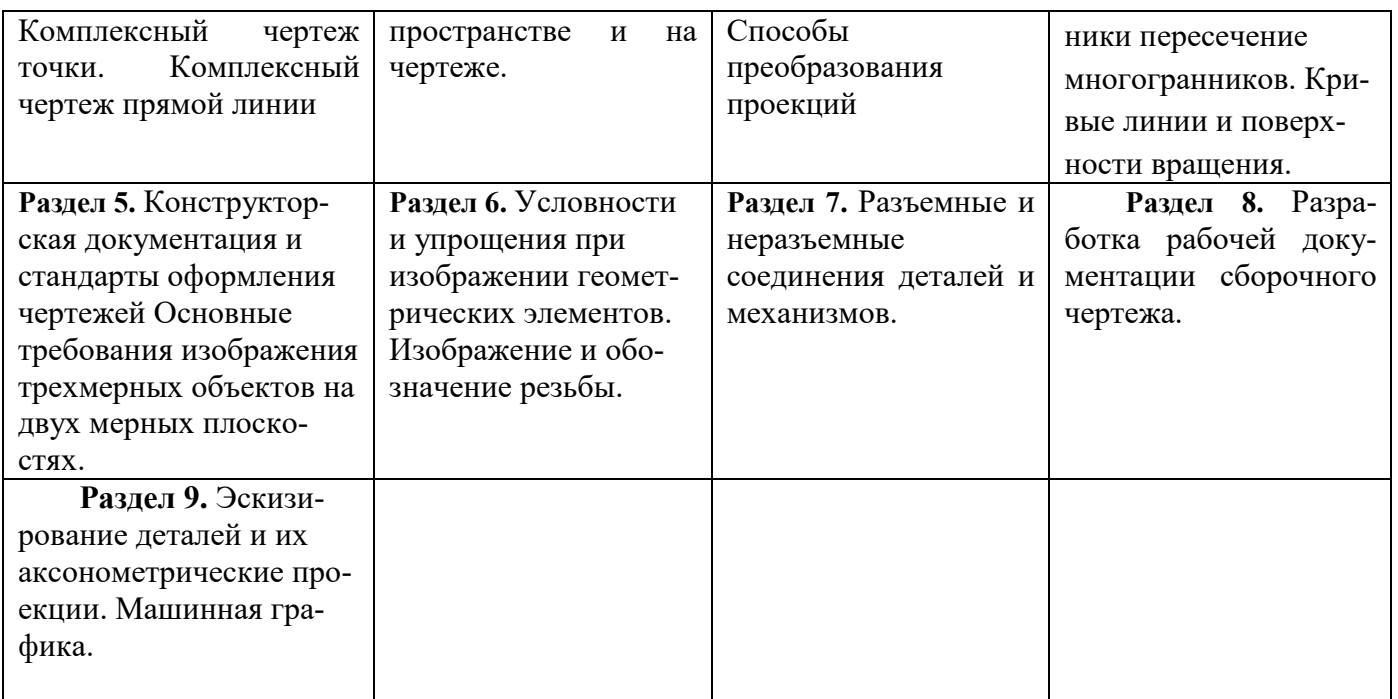

# 3.2 Содержание занятий лекционного типа по дисциплине, структурированное по разделам с указанием отведенного на них количества академических часов и видов занятий:

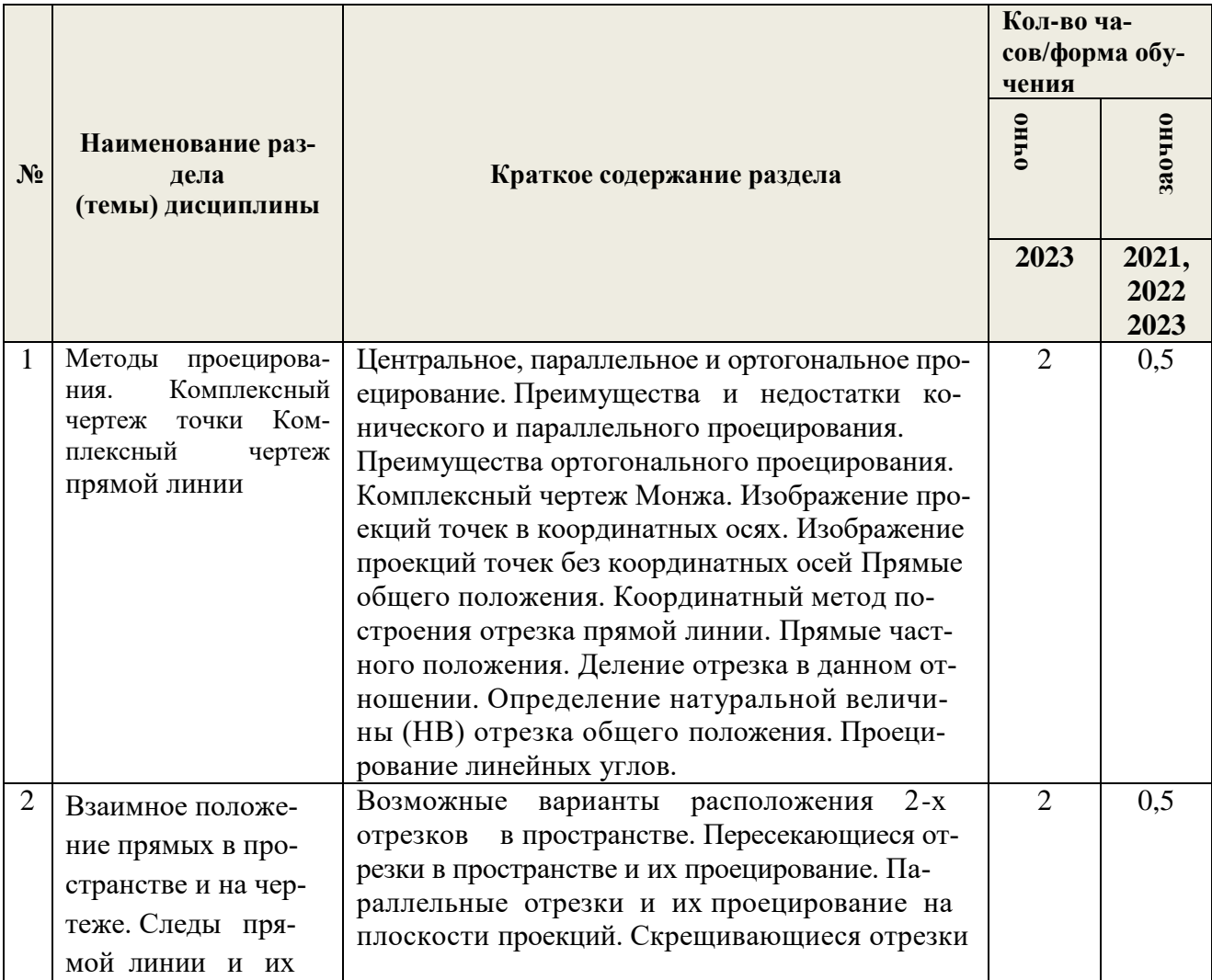

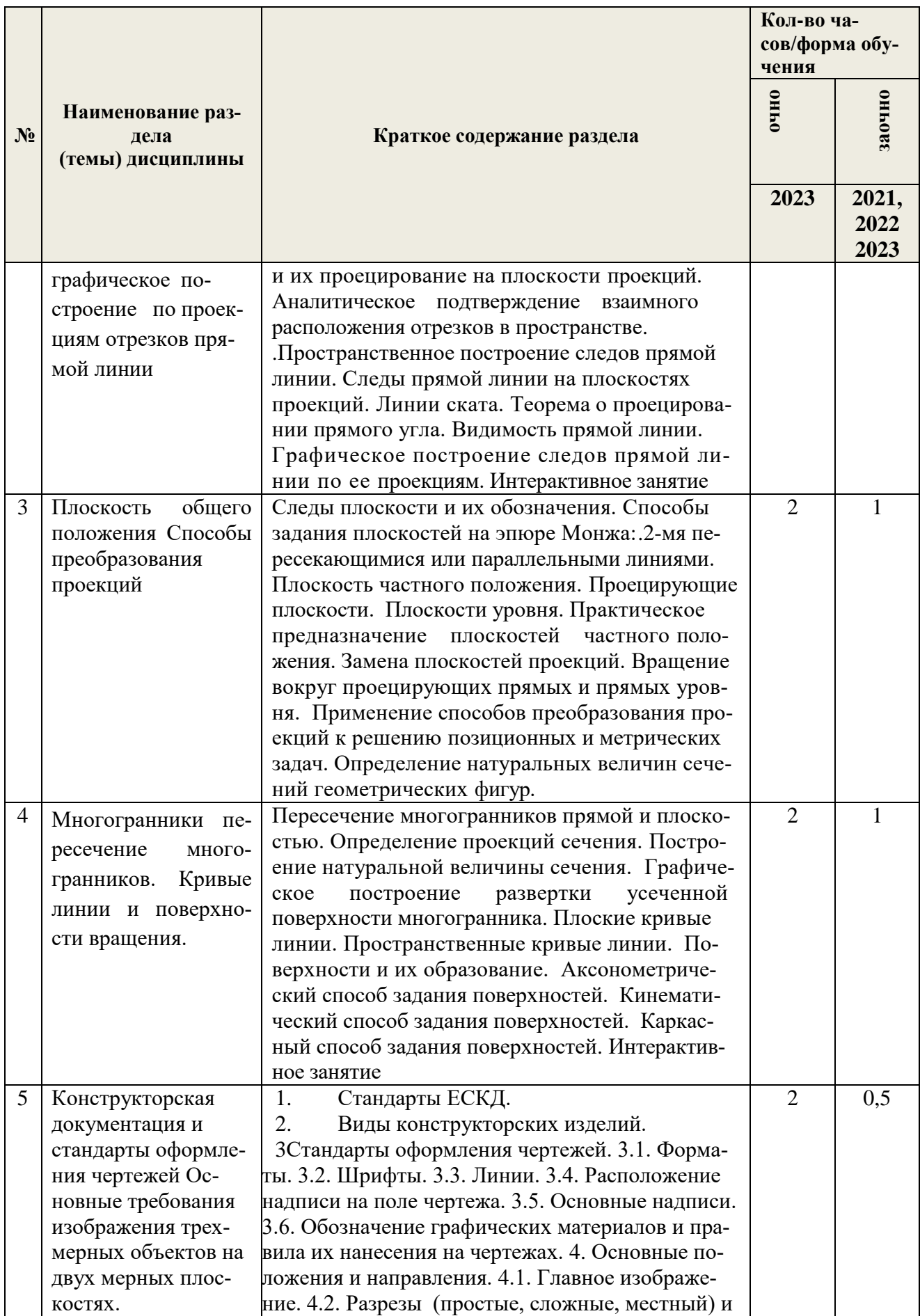

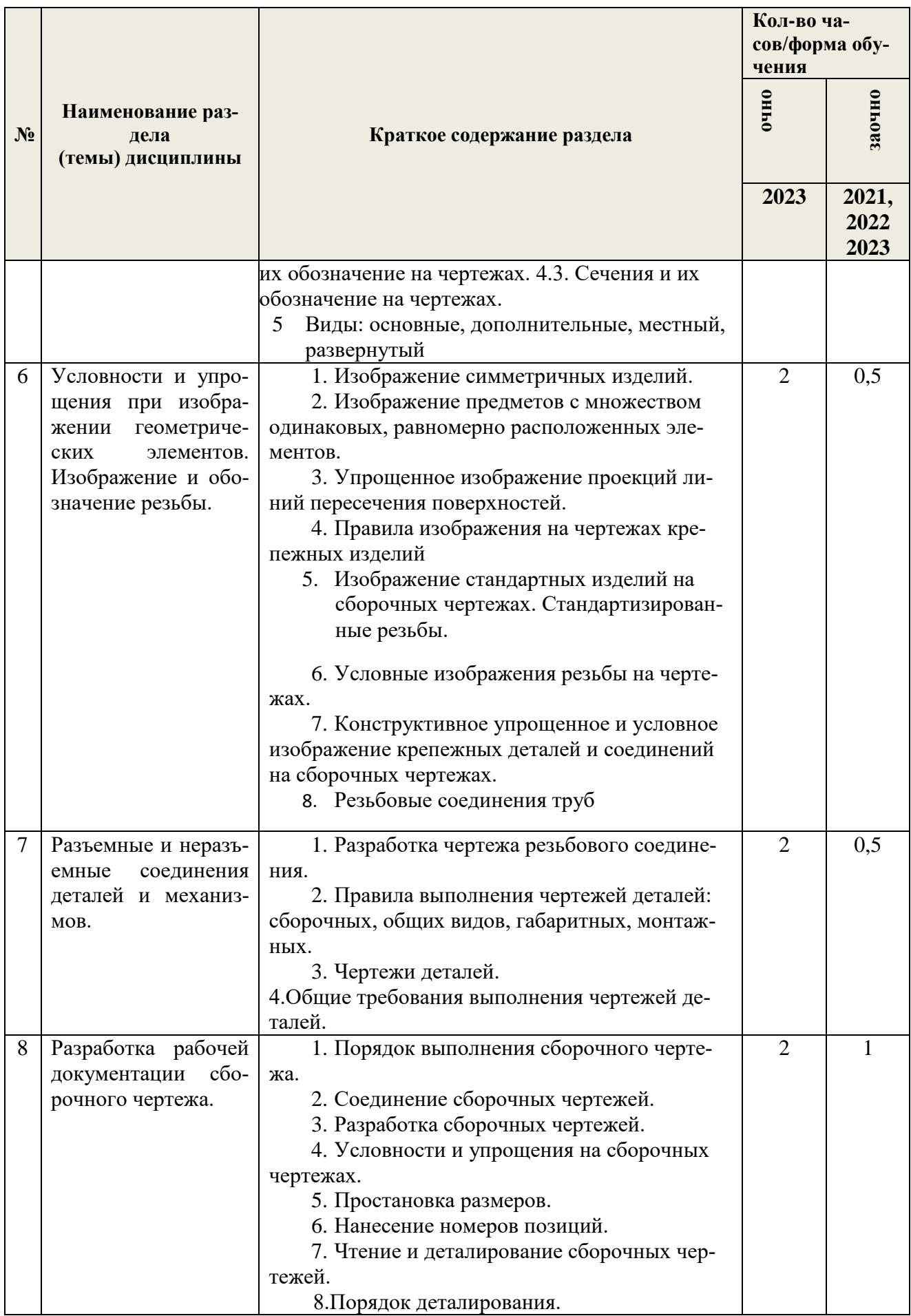

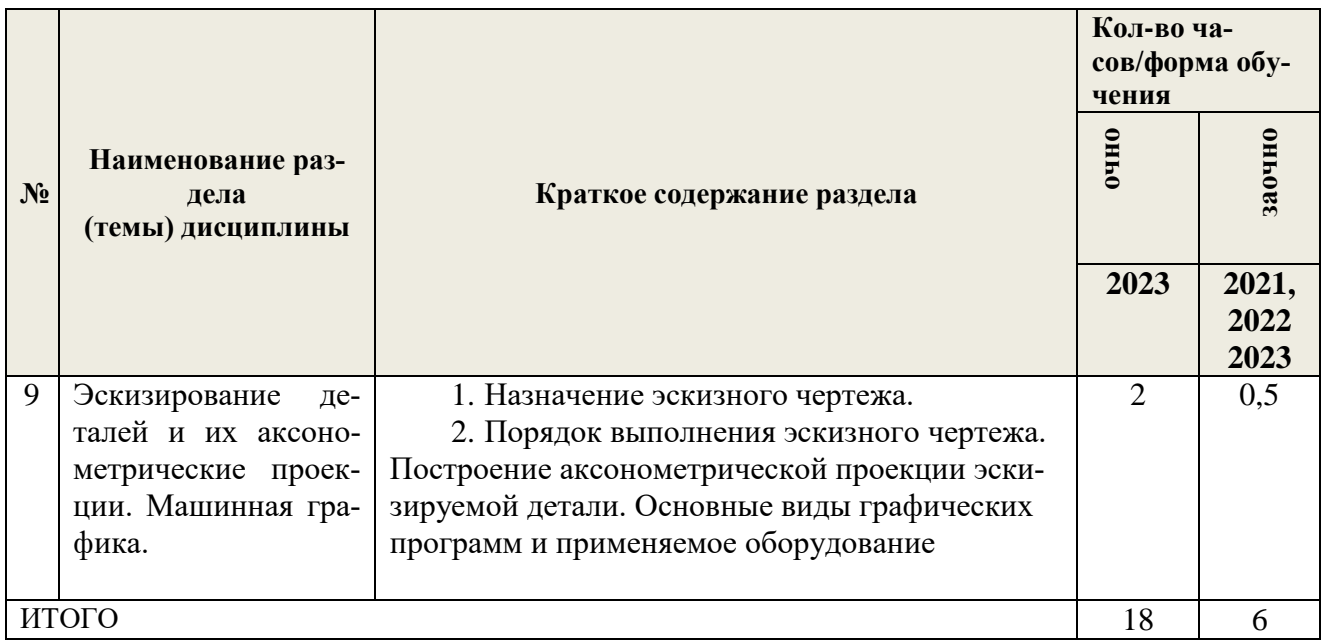

3.3 Содержание практических занятий по дисциплине, структурированное по разделам с указанием отведенного на них количества академических часов:

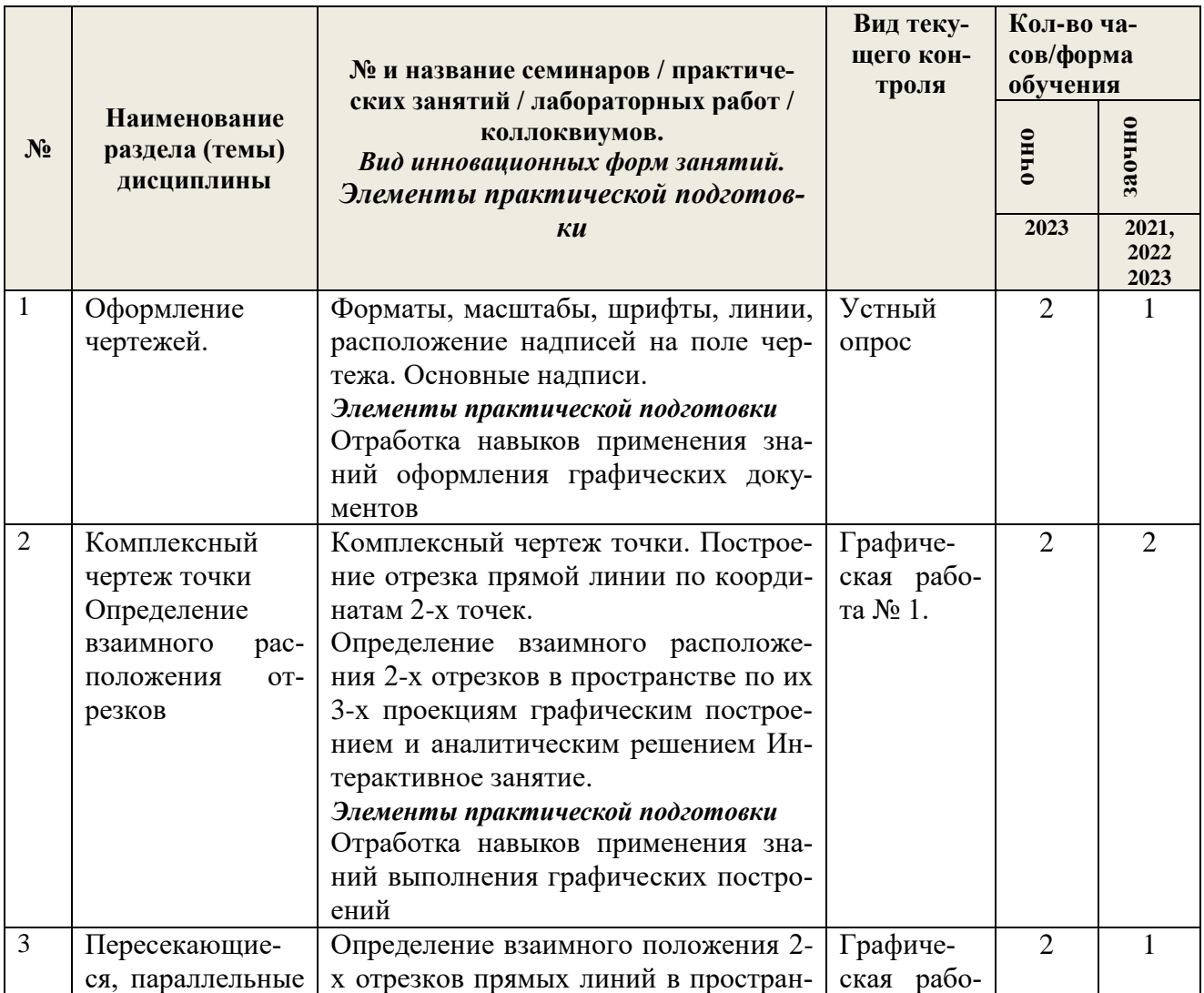

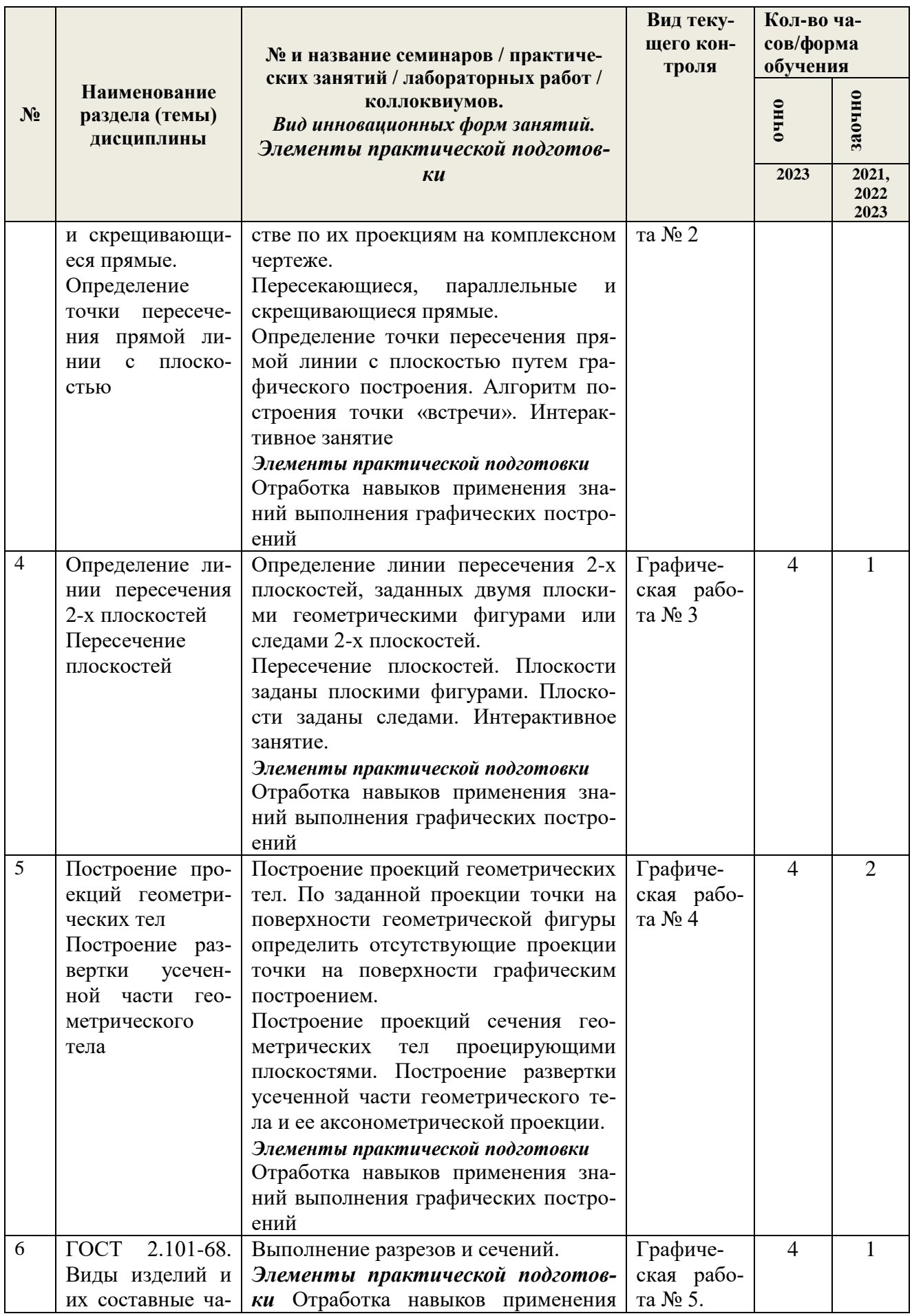

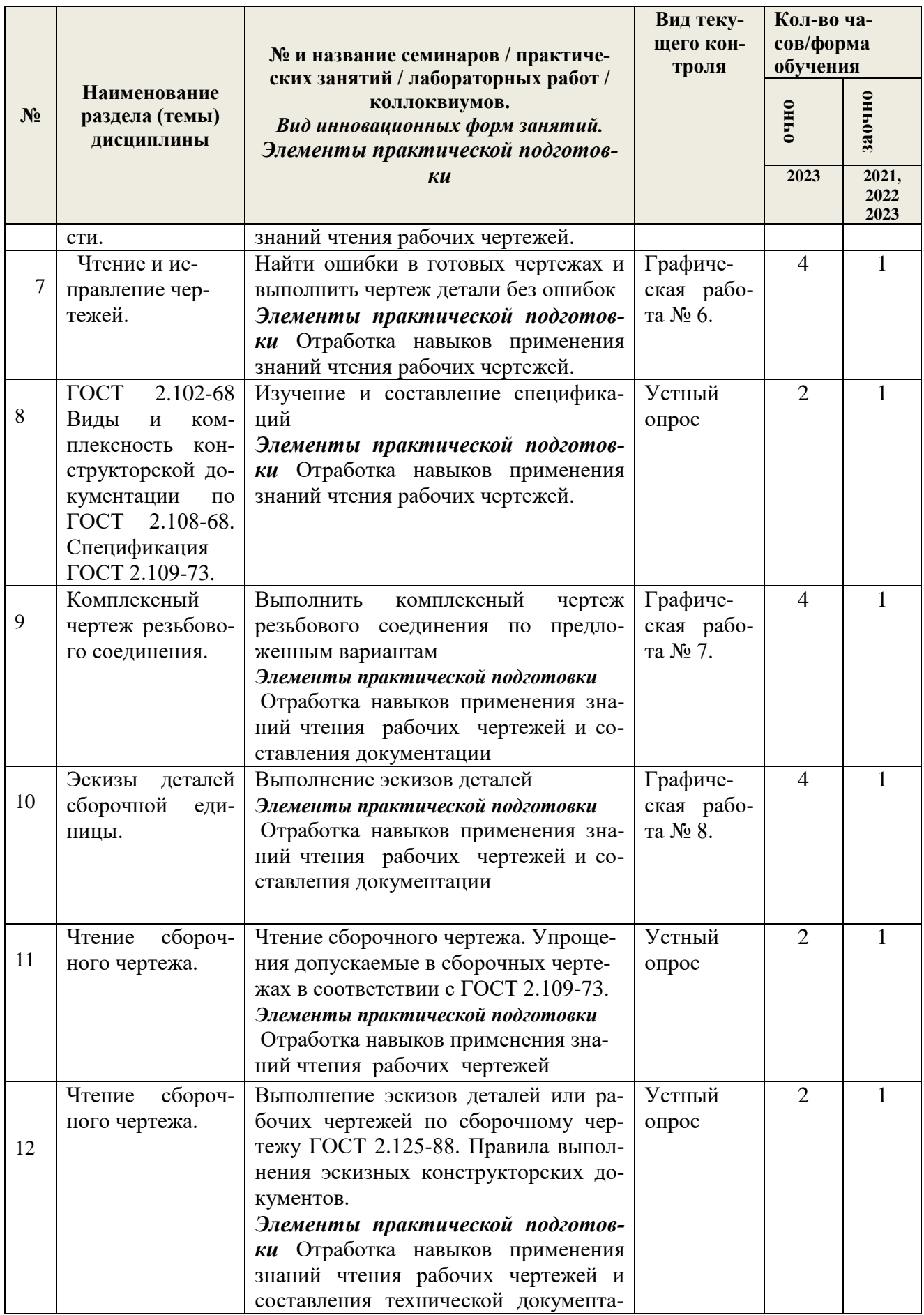

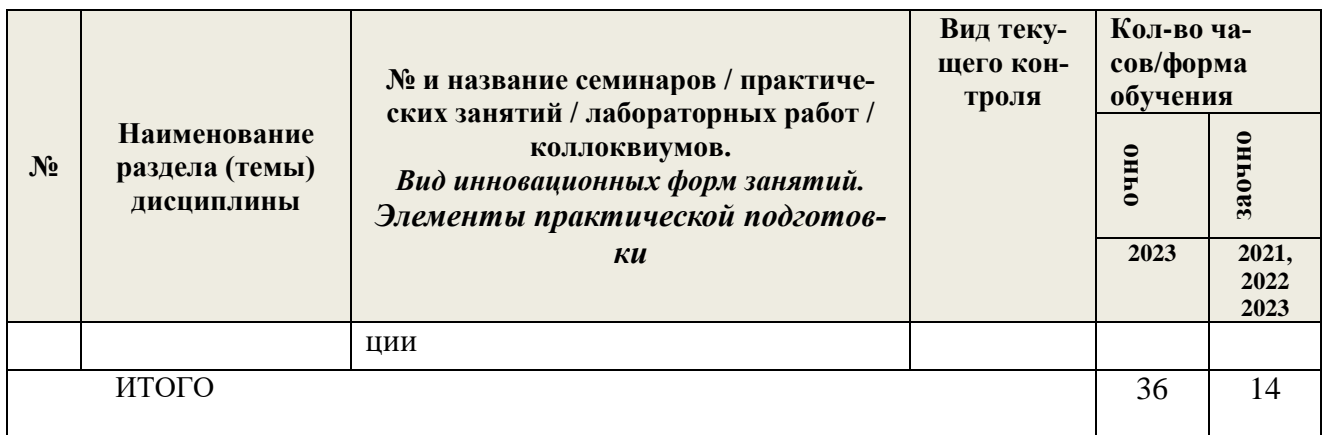

3.4 Содержание самостоятельной работы, структурированное по разделам с указанием отведенного на них количества академических часов и видов самостоятельной работы:

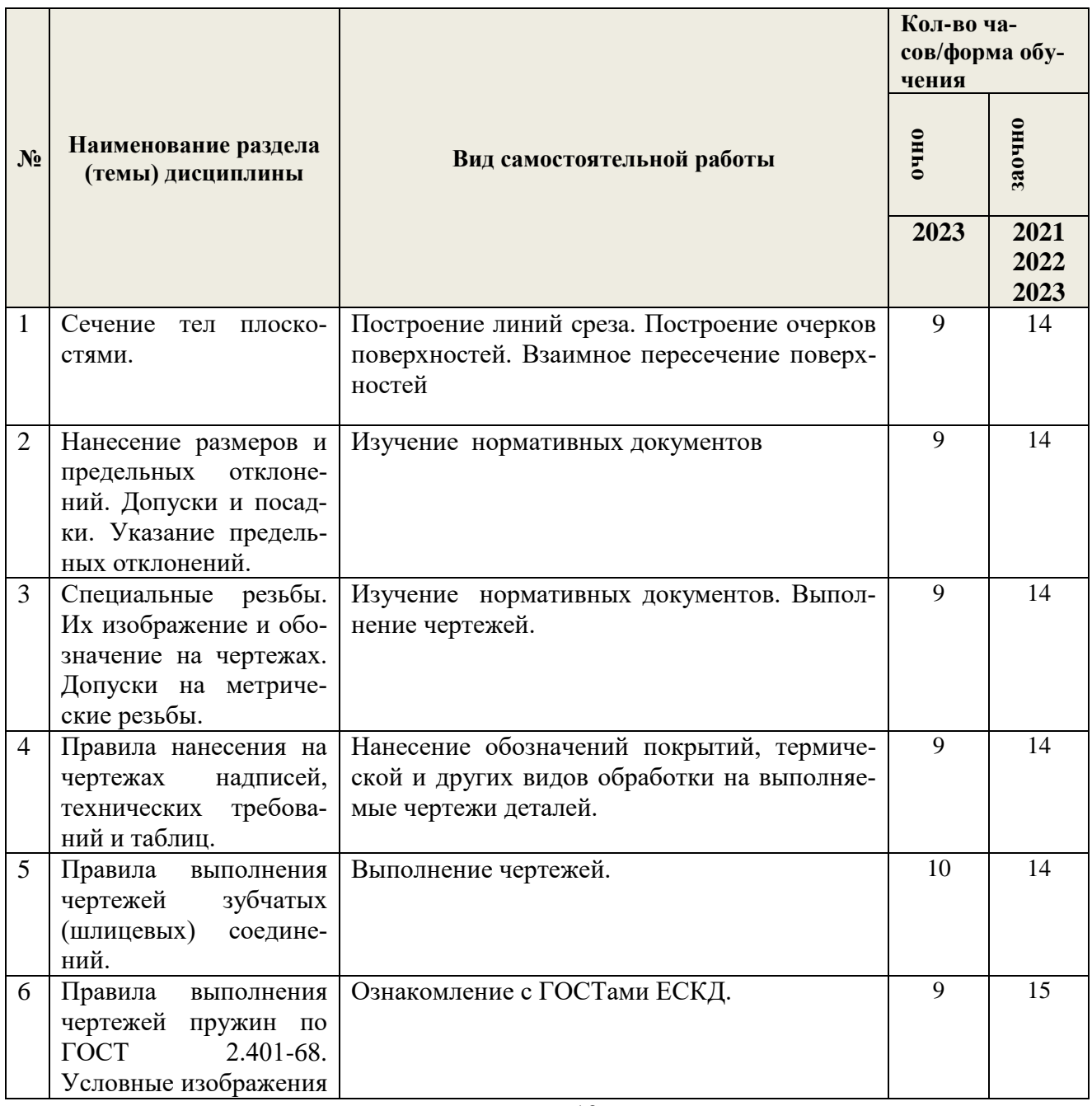

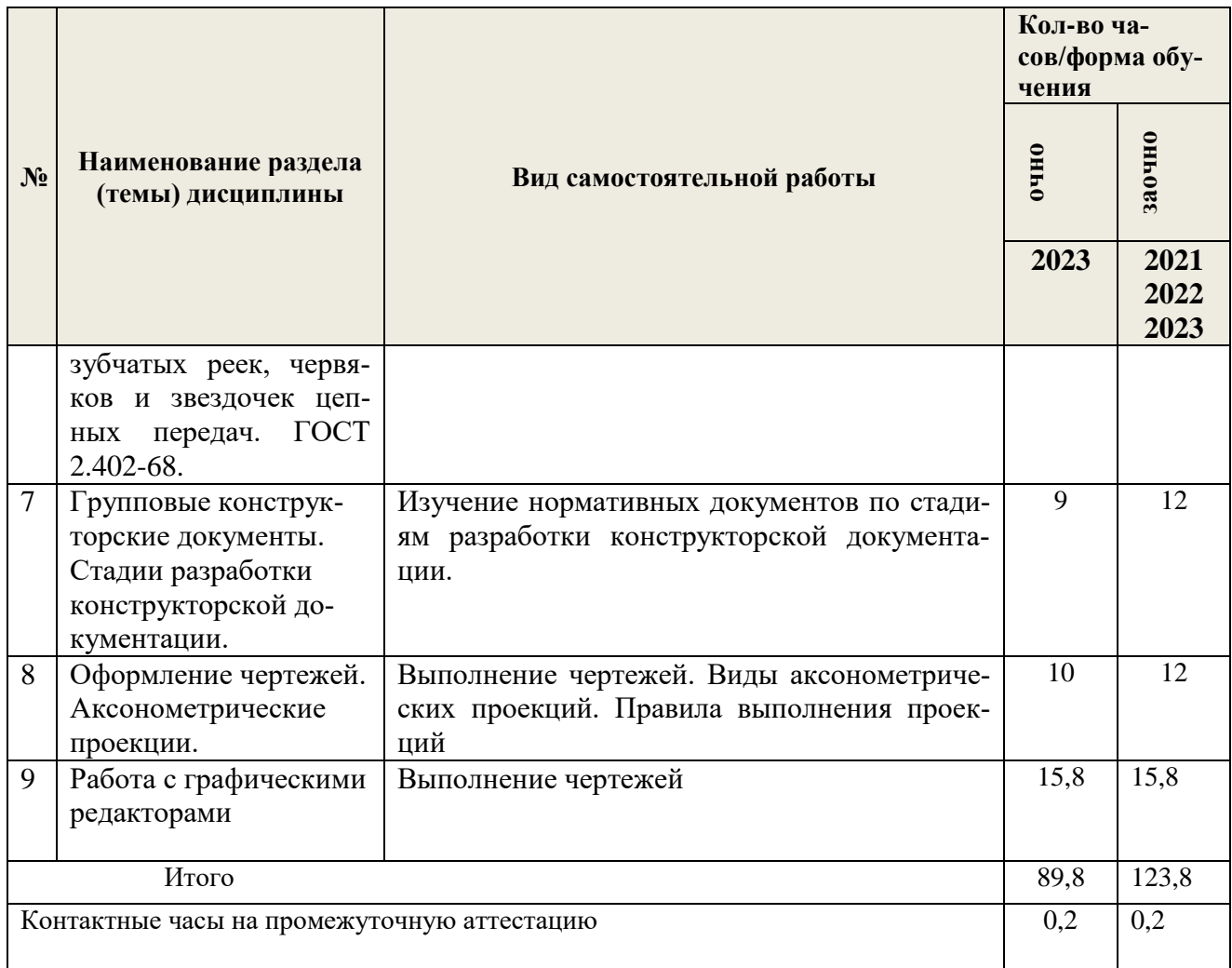

## **4. ПЕРЕЧЕНЬ УЧЕБНО-МЕТОДИЧЕСКОГО ОБЕСПЕЧЕНИЯ ДЛЯ САМОСТОЯ-ТЕЛЬНОЙ РАБОТЫ ОБУЧАЮЩИХСЯ ПО ДИСЦИПЛИНЕ**

Самостоятельная работа обучающихся по дисциплине "Начертательная геометрия и инженерная графика " обеспечивается:

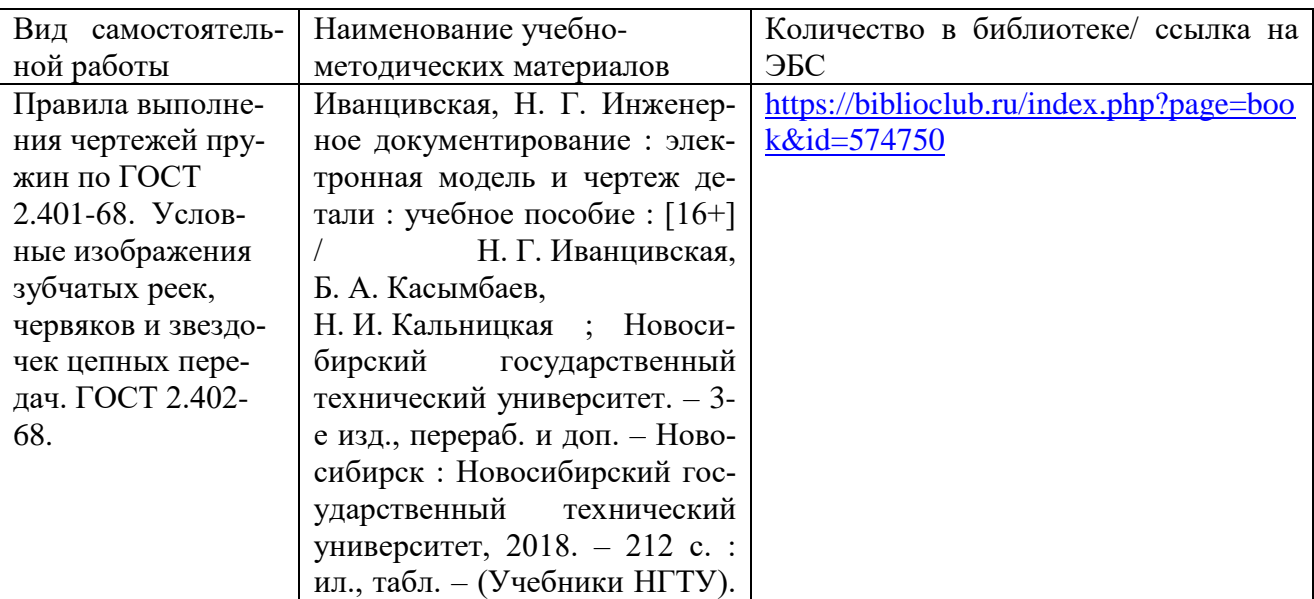

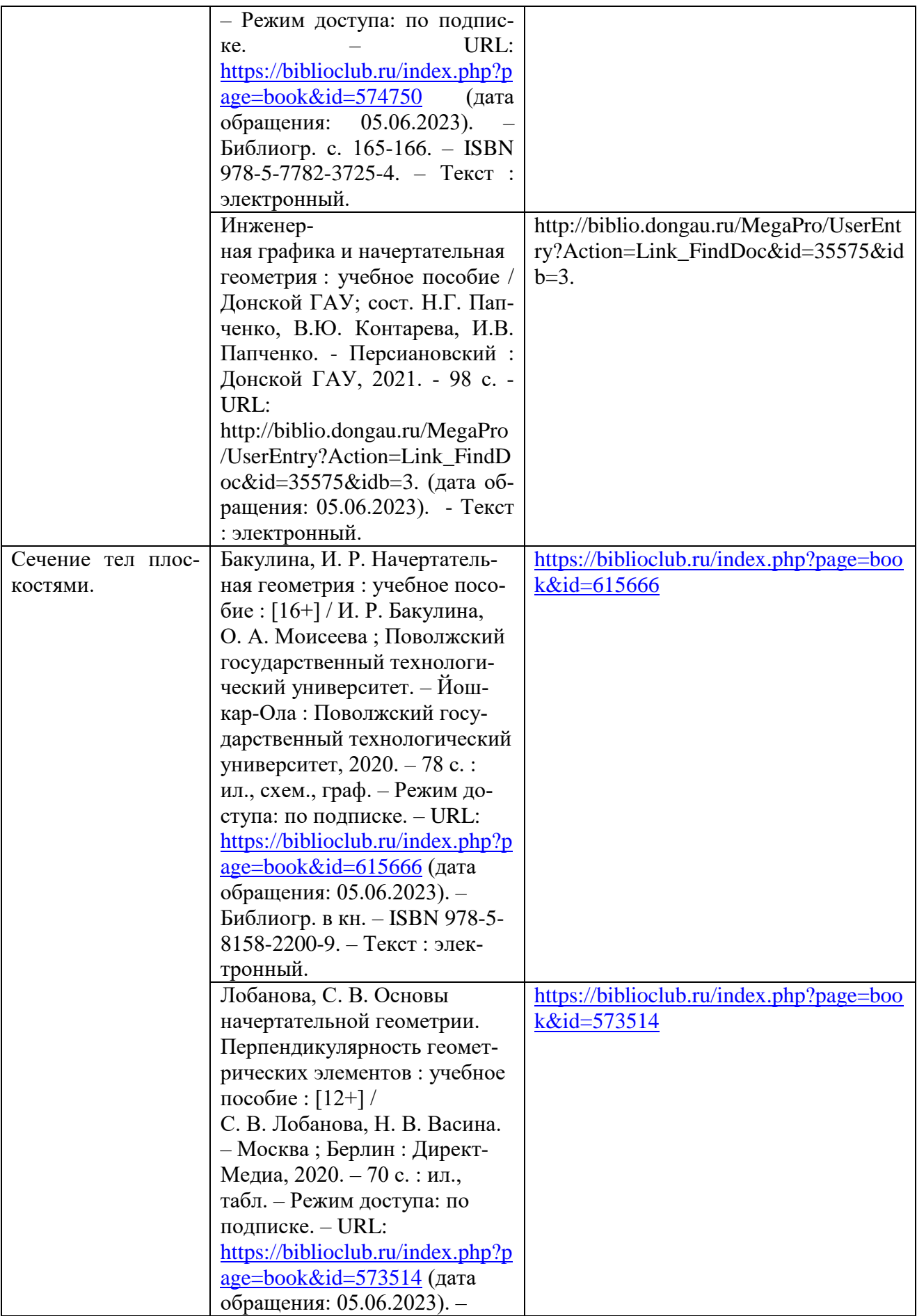

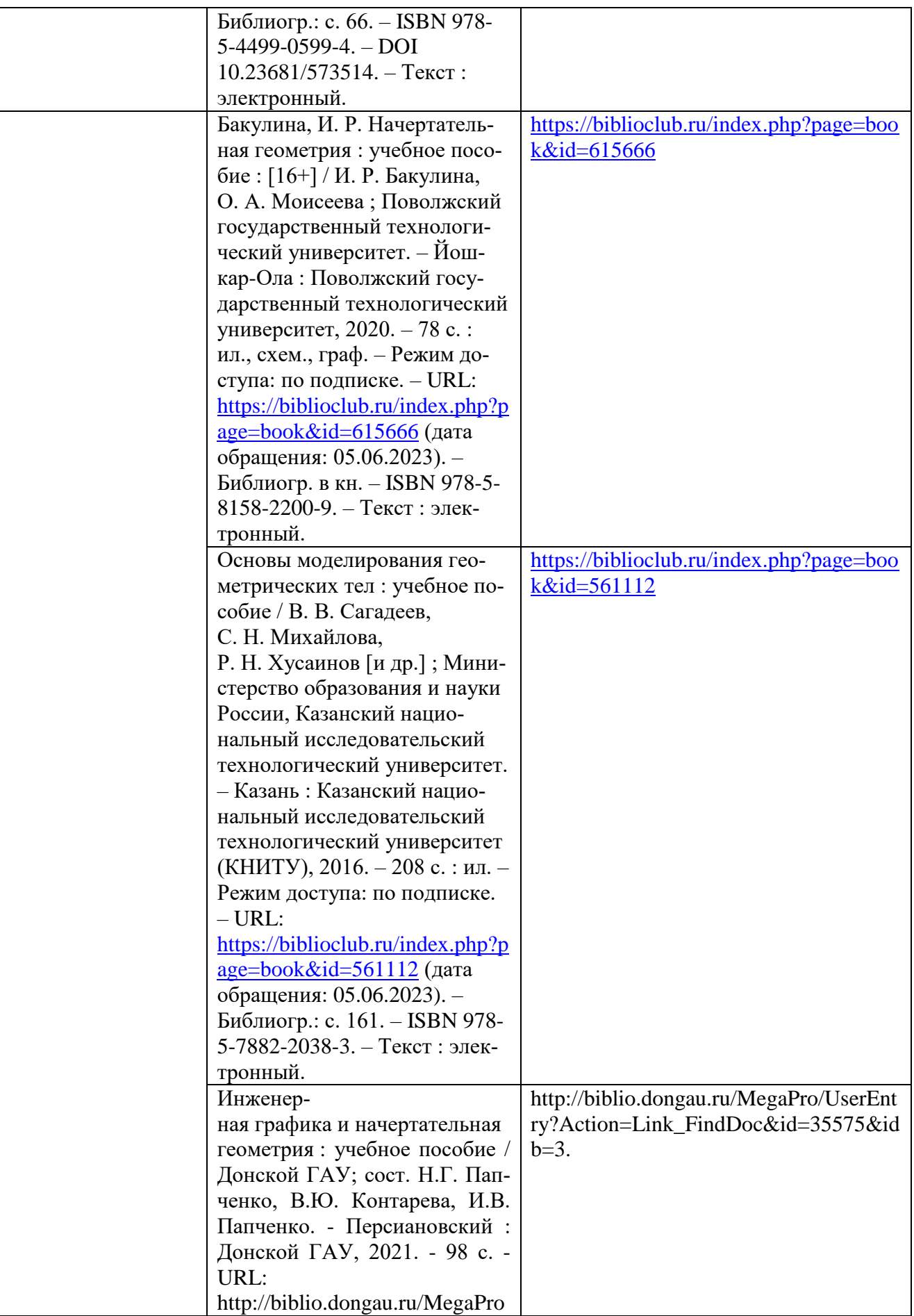

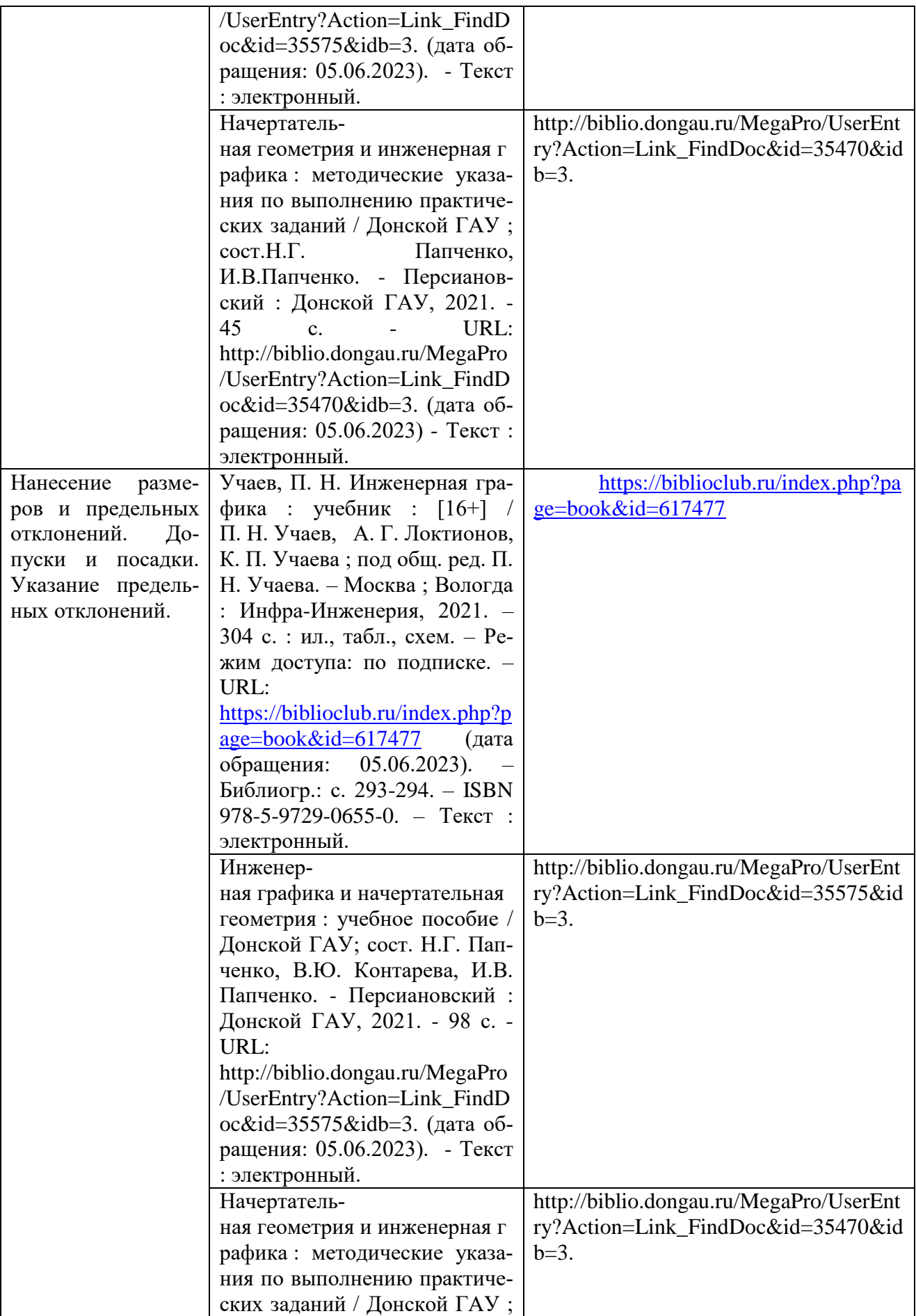

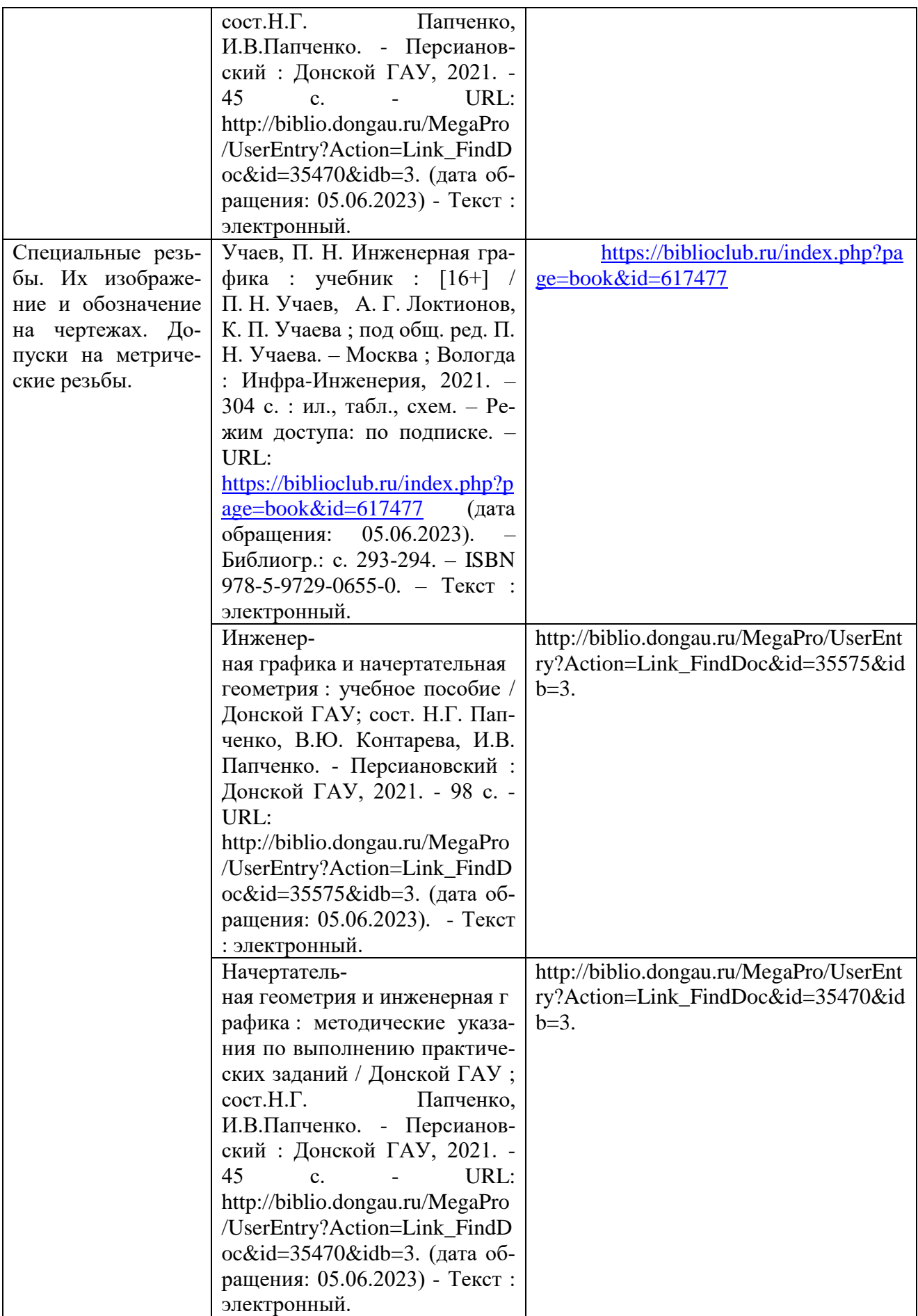

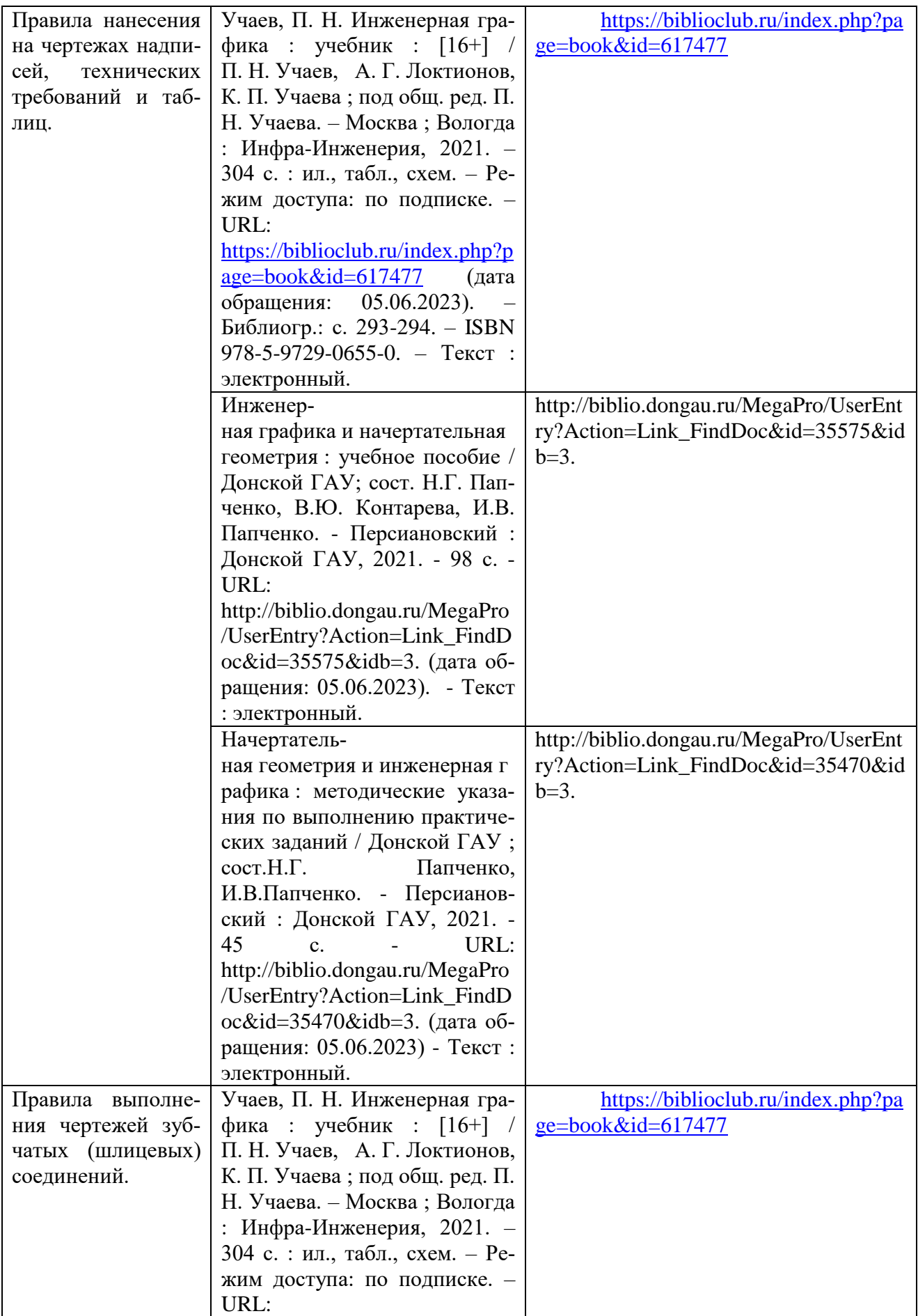

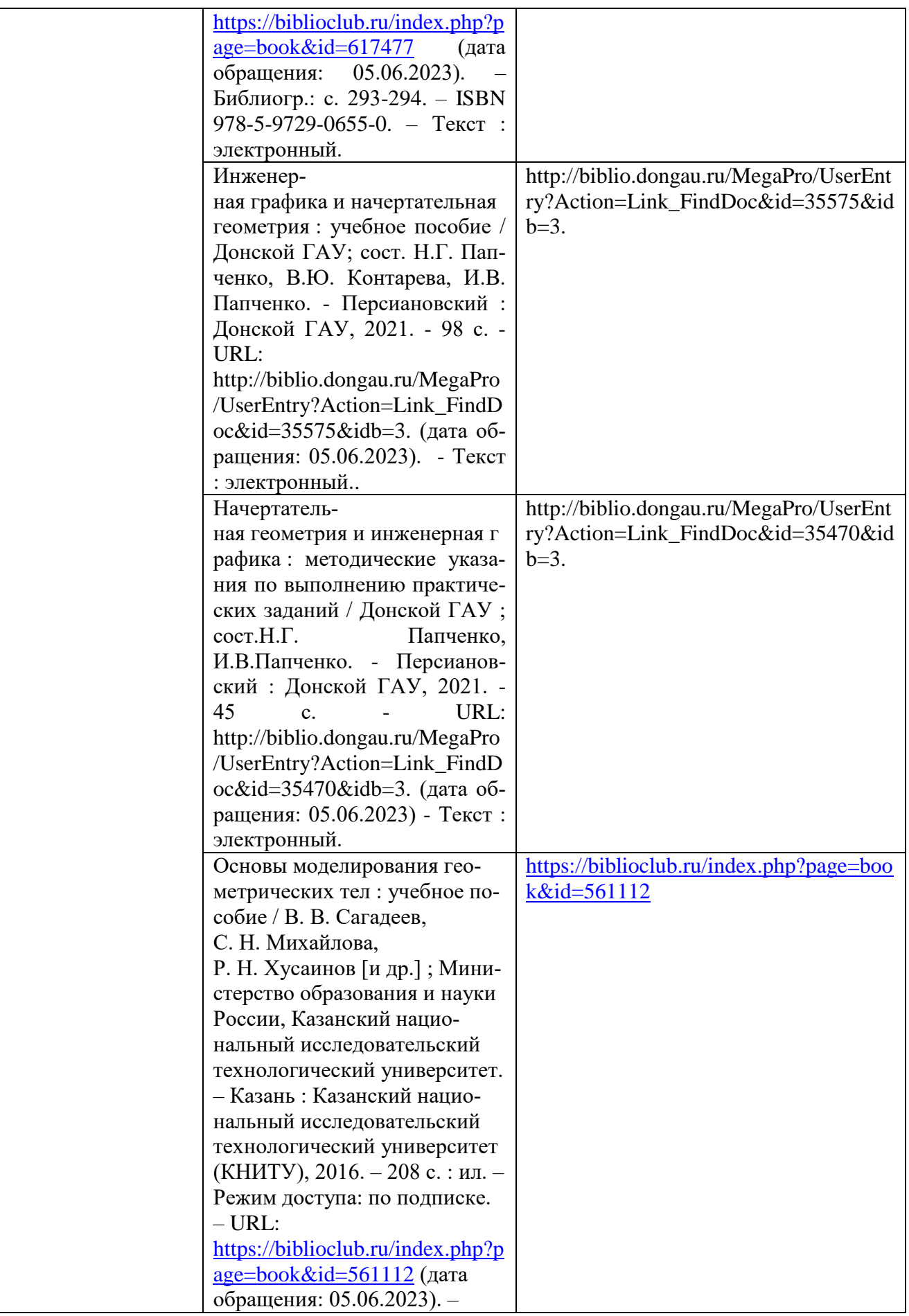

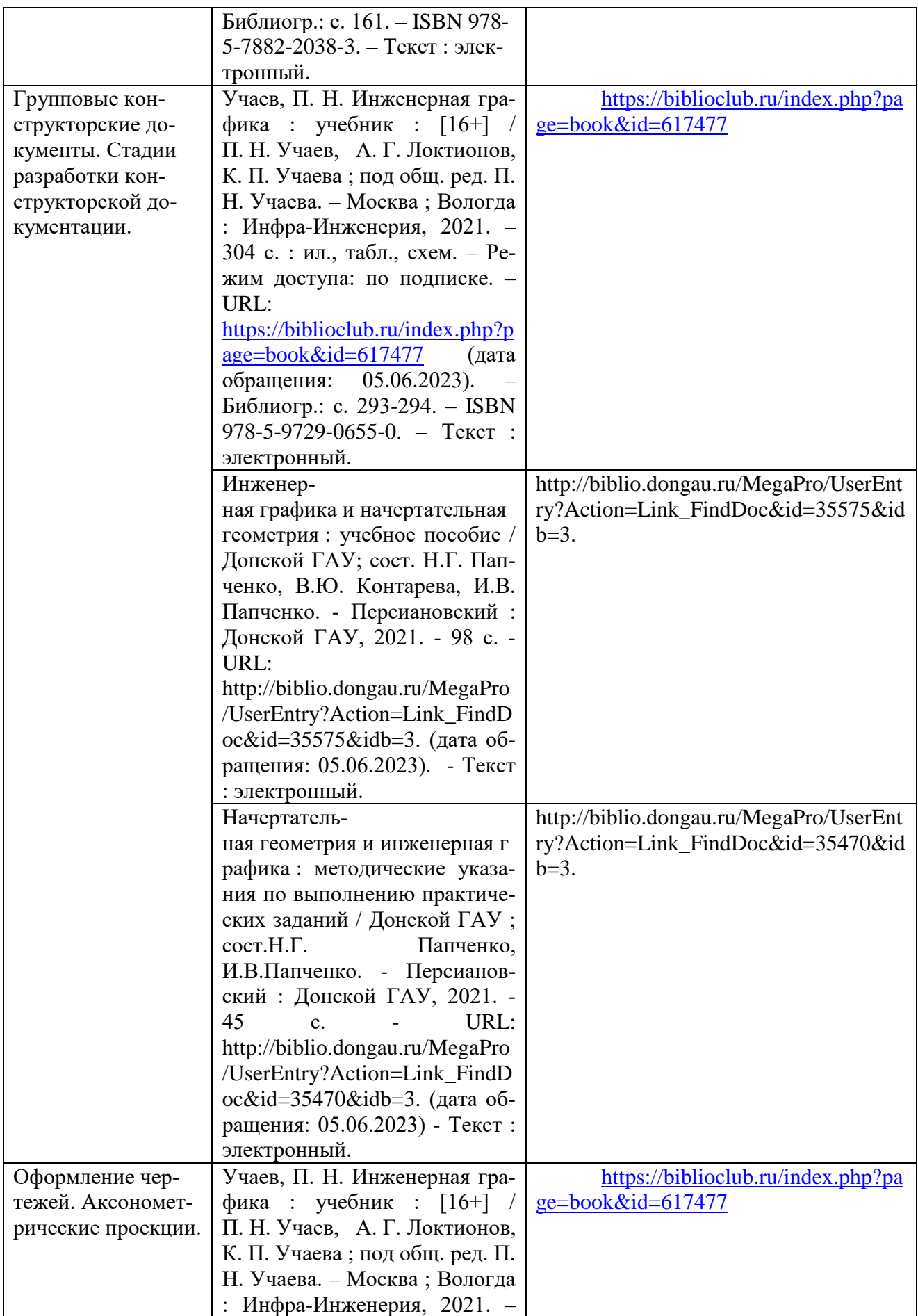

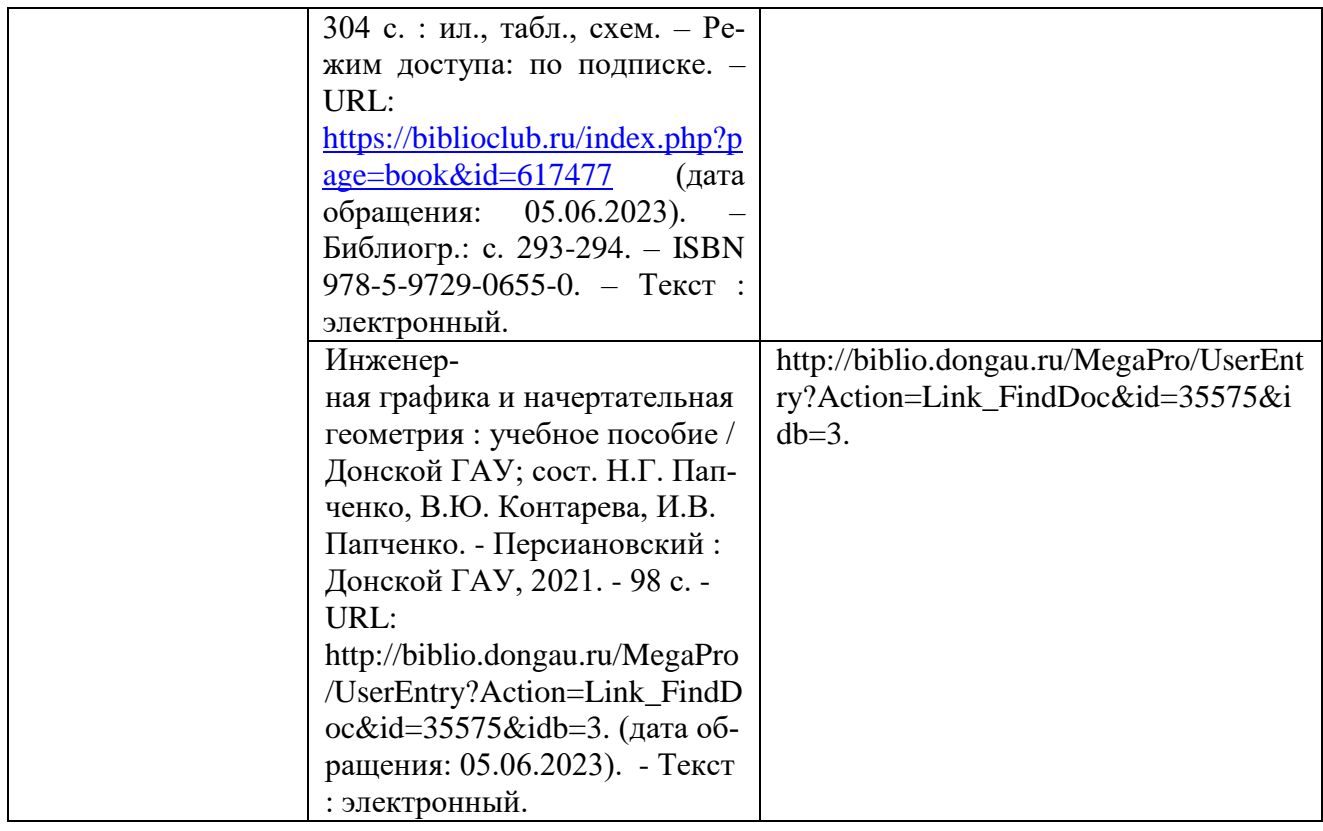

# **5. ФОНД ОЦЕНОЧНЫХ СРЕДСТВ ДЛЯ ПРОВЕДЕНИЯ ПРОМЕЖУТОЧНОЙ АТТЕСТАЦИИ**

#### **5.1 Перечень компетенций с указанием этапов их формирования в процессе освоения образовательной программы**

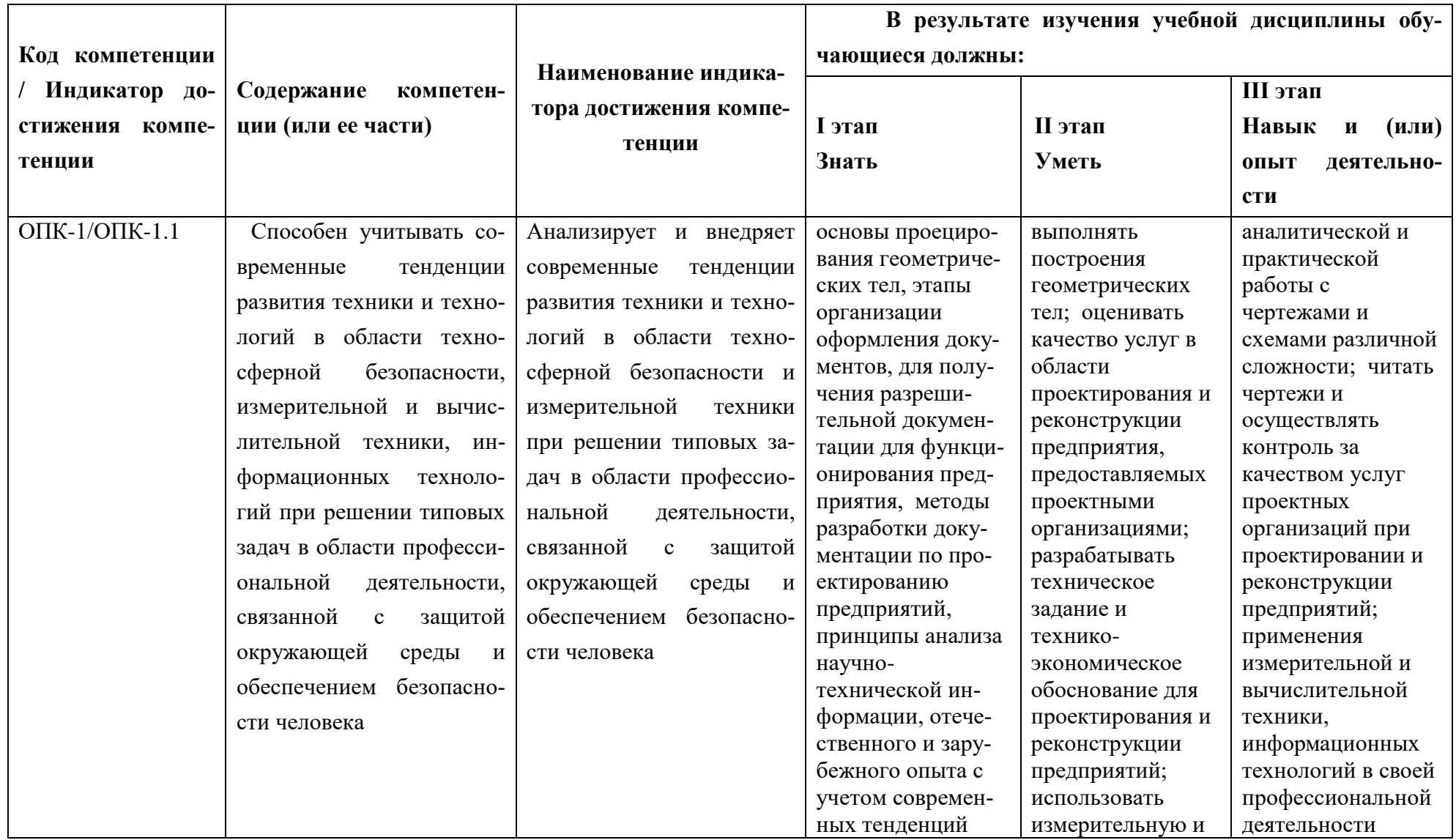

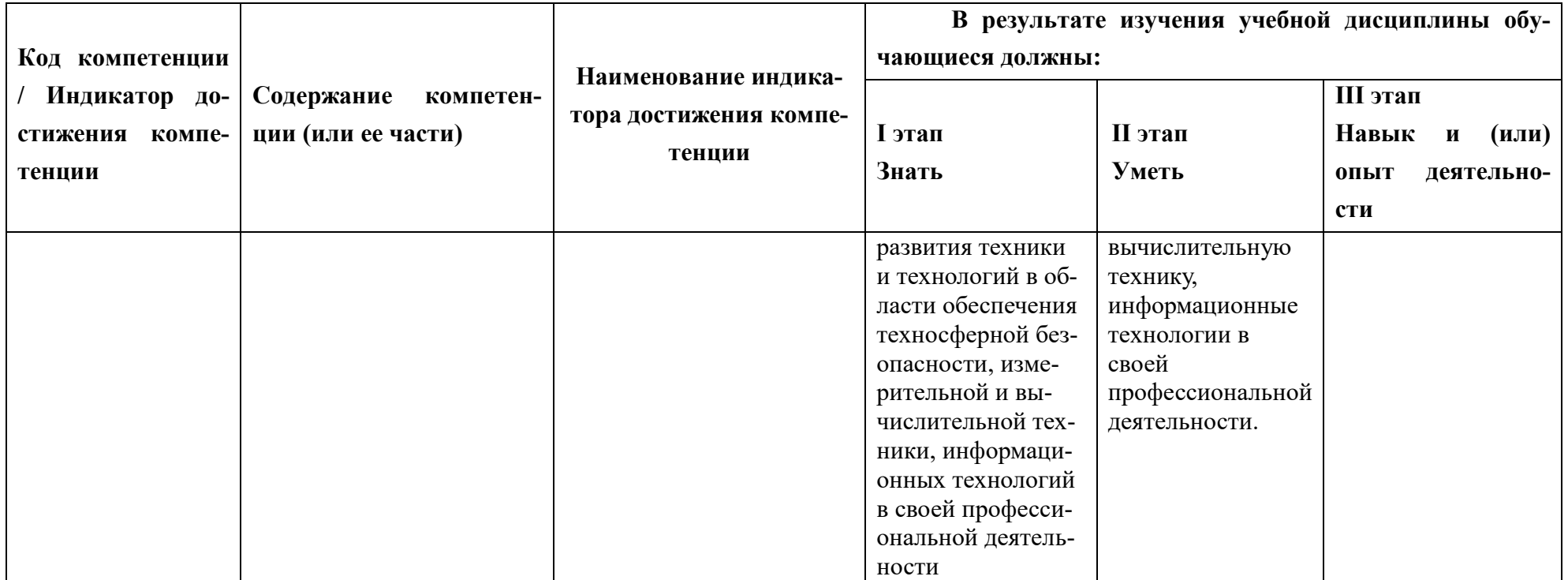

#### **5.2 Описание показателей и критериев оценивания компетенций на различных этапах их формирования, описание шкал оценива-**

**ния**

## **5.2.1 Описание шкалы оценивания сформированности компетенций**

Компетенции на различных этапах их формирования оцениваются: «зачтено», «не зачтено» в форме зачета.

## **5.2.2 Описание показателей и критериев оценивания компетенций на различных этапах их формирования**

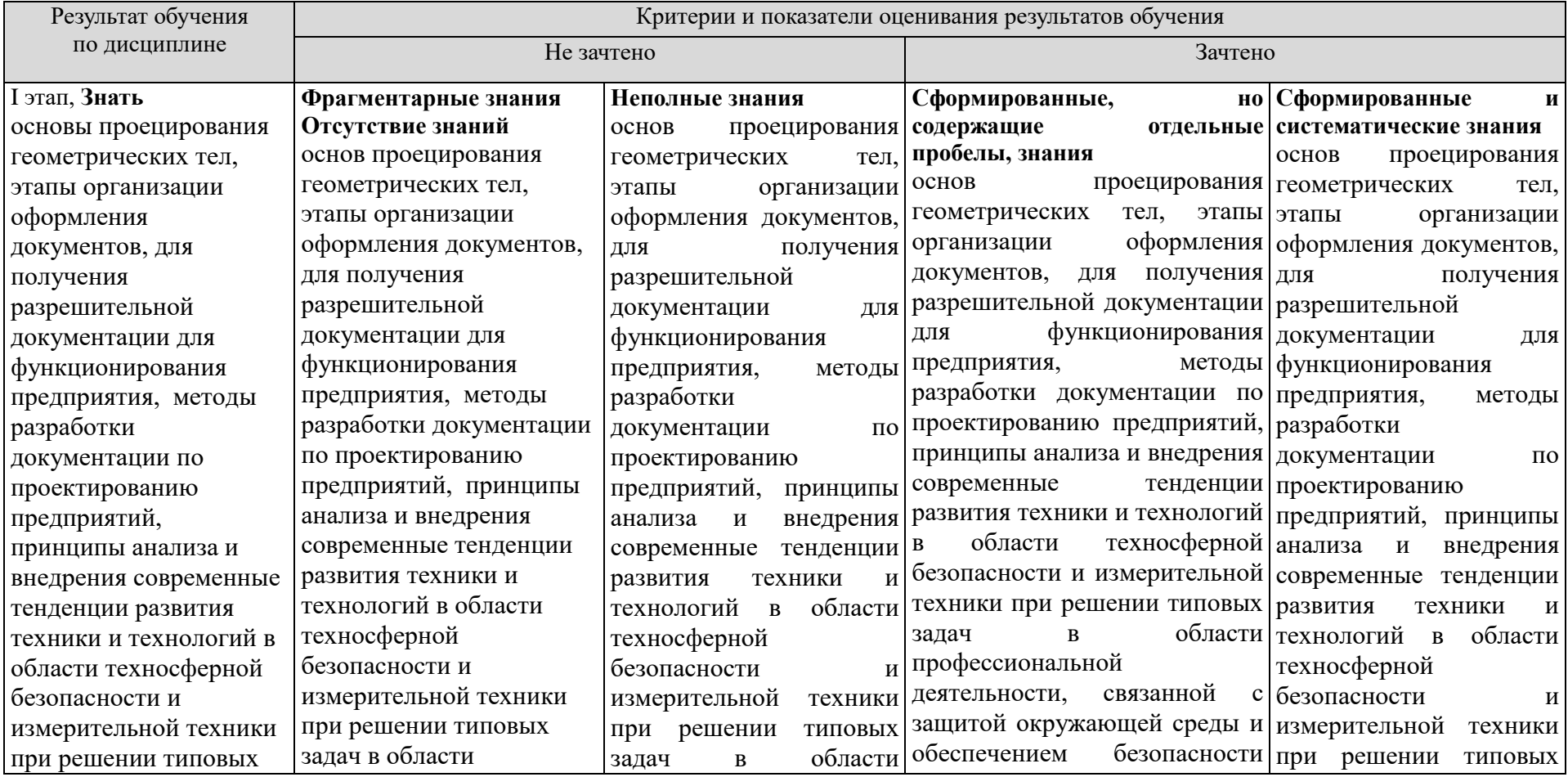

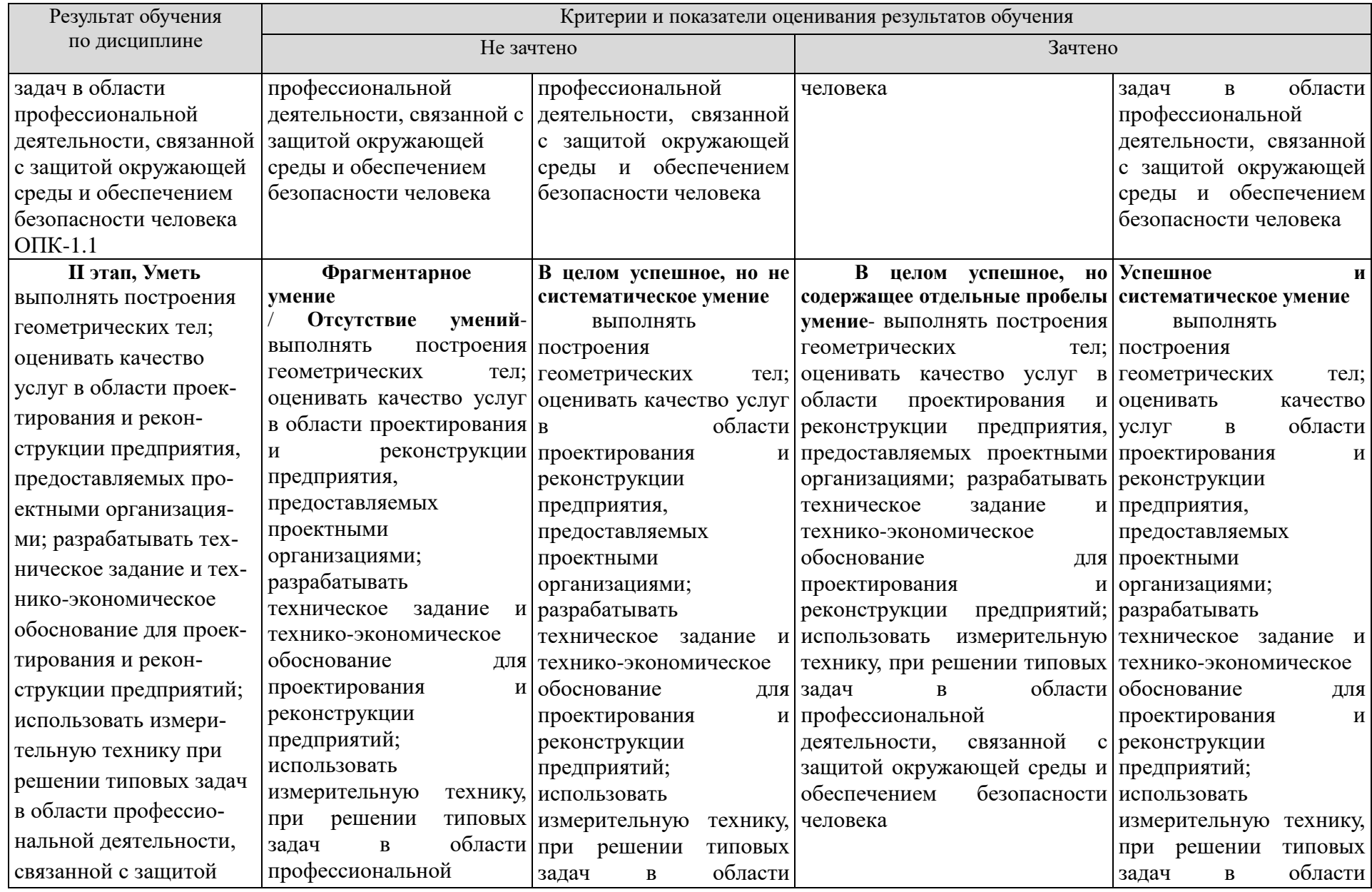

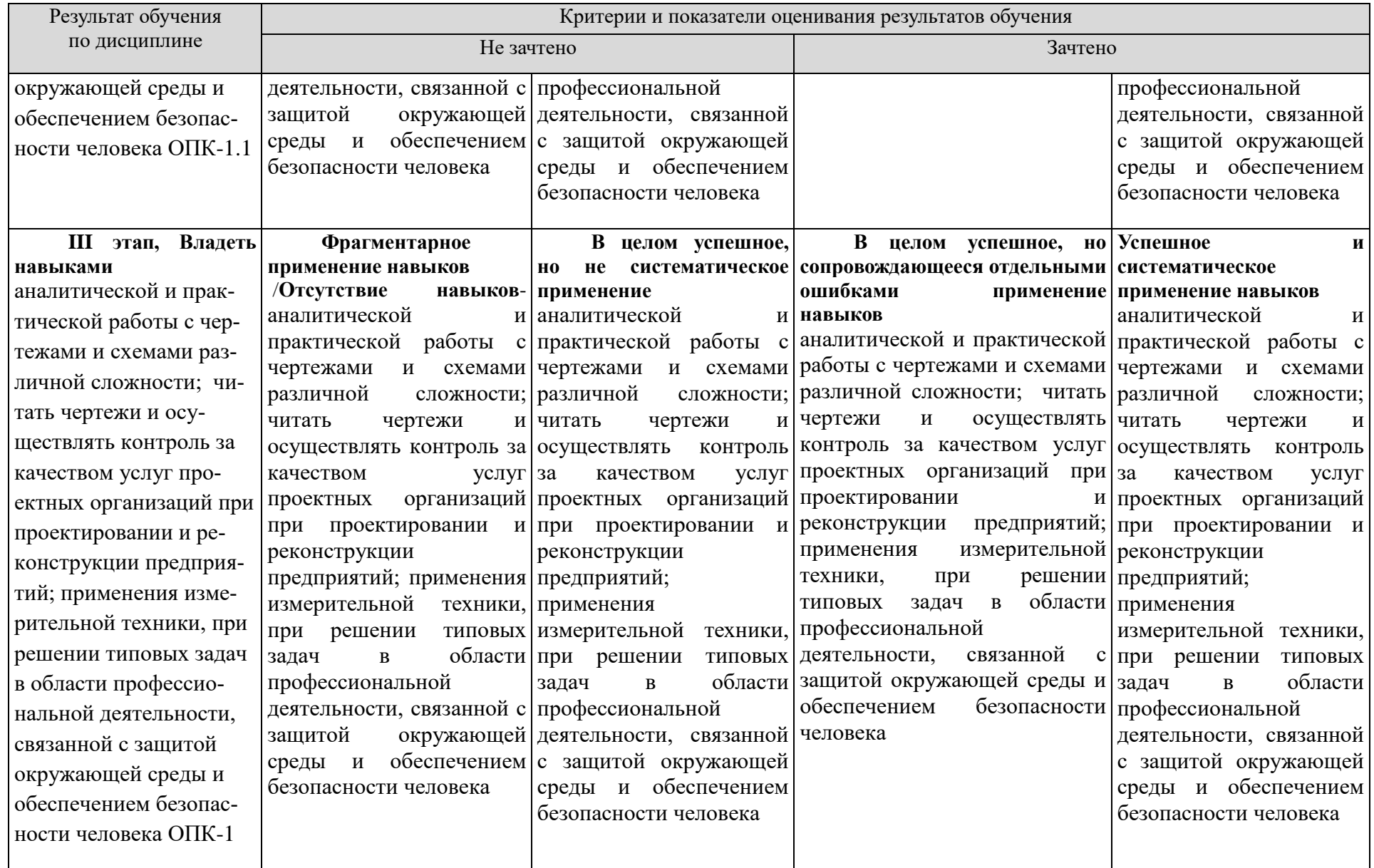

## **5.3. Типовые контрольные задания или иные материалы, необходимые для оценки знаний, умений, навыков и (или) опыта деятельности, характеризующих этапы формирования компетенций**

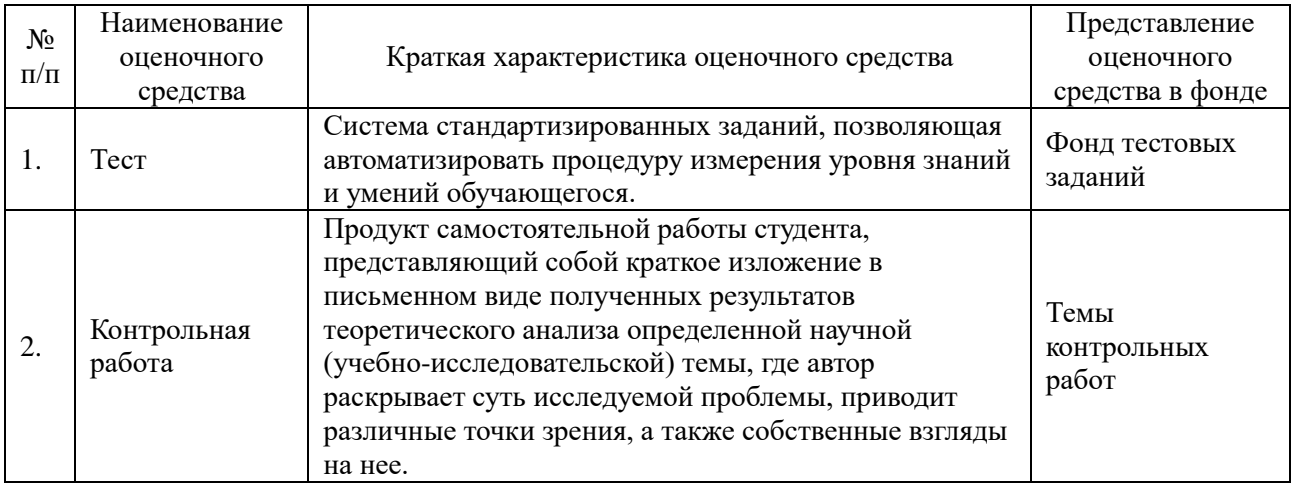

## **5.3.1 Контрольные вопросы по практическим занятиям (РАЗДЕЛАМ)**

#### **1. Методы проецирования. Комплексный чертеж точки Комплексный чертеж прямой линии**

- 1. Понятие проекций.
- 2. Центральная проекция.
- 3. Параллельная проекция.
- 4. Проекции точки на две плоскости проекций.
- 5. Проекции точки на три плоскости проекций.
- 6.Отсутствие оси проекций.
- 7. Координаты точки.
- 8. Проекции прямой.

## **2. Взаимное положение прямых в пространстве и на чертеже. Следы прямой линии и их графическое построение по проекциям отрезков прямой линии**

- 1. Следы прямой.
- 2. Различные положения прямой.
- 3. Взаимное расположение двух прямых.
- 4. Перпендикулярные прямые.

### **3. Плоскость общего положения Способы преобразования проекций**

- 1. Определение положения плоскости.
- 2. Следы плоскости.
- 3. Прямая, лежащая в данной плоскости.
- 4. Горизонтали и фронтали плоскости.
- 5. Точка, лежащая в данной плоскости.
- 6. Построение следов плоскости.
- 7. Различные положения плоскости.
- 8. Взаимное расположение прямых и плоскостей.
- 9. Взаимное расположение двух плоскостей.
- 10. Прямая, параллельная плоскости.
- 11. Прямая, пересекающая плоскость.
- 12. Расположение проекций в черчении.
- 13. Определение натуральных величин.
- 14. Вращение точки около оси, перпендикулярной плоскости проекций.
- 15. Определение натуральной величины отрезка путем вращения.

### **4. Многогранники пересечение многогранников. Кривые линии и поверхности вращения.**

- 1. Проекции геометрических тел. Призма и пирамида
- 2. Проекции геометрических тел. Цилиндр и конус.
- 3. Проекции геометрических тел. Шар, тор и кольцо.
- 4. Пересечение поверхности многогранника проецирующей плоскостью.
- 5. Косые сечения.
- 6. Пересечение поверхностей тел вращения дважды проецирующей плоскостью.
- 7. Гипербола как сечение поверхности конуса фронтальной плоскостью.
- 8. Пересечение поверхности тел вращения проецирующей плоскостью.
- 9. Сечение поверхности цилиндра. Сечение поверхности конуса. Сечение поверхности шара.
- 10. Следы прямой на поверхности геометрических тел.
- 11. Пространственные линии.

## **5. Конструкторская документация и стандарты оформления чертежей Основные требования изображения трехмерных объектов на двух мерных плоскостях.**

- 1.Виды изделий и их структура.
- 2. Виды конструкторских документов и их комплектность.
- 3. Стадии разработки конструкторской документации.
- 4. Основные надписи.
- 5. Форматы.
- 6. Масштабы.
- 7. Линии чертежa.
- 8. Шрифты чертежные.
- 9. Штриховка.
- 10. Виды.
- 11. Сечения.
- 12. Обозначение сечений.
- 13. Выполнение сечений.
- 14. Разрезы.
- 15. Обозначение простых разрезов.
- 16. Выполнение простых разрезов.
- 17. Обозначение сложных разрезов.
- 18. Выполнение сложных разрезов.

## **6. Условности и упрощения при изображении геометрических элементов. Изображение и обозначение резьбы.**

- 1. Условности и упрощения пpи выполнении изображений.
- 2. Выбор количества изображений.
- 3. Компоновка изображений на чертеже.
- 4. Линии пеpесечения и пеpехода.
- 5. Постpoение линий пеpесечения и пеpехода.
- 6. Краткие сведения о базах в машиностроении. Cистема пpостановки pазмеpов.
- 7. Геометрическая форма и основные параметры резьбы.
- 8. Назначение резьб и стандарты.
- 9.Изобpажениеpезьбы38. Обозначение pезьб.
- 10.Изобpажениеpезьбовых изделий. Обозначение pезьбовых изделий.Соединение болтом. Соединение шпилькой. Соединение винтом. Соединение тpуб.
- 11. Hеподвижные pазьемные соединения.

### **7. Разъемные и неразъемные соединения деталей и механизмов.**

- 1. Подвижные pазьемные соединения.
- 2. Шпоночные соединения.
- 3. Соединения шлицевые.
- 4. Изобpажения и обозначения сваpных швов.
- 5. Зубчатые и червячные передачи.
- 6. Условные изобpажения цилиндрических зубчатых колес.
- 7. Чеpтеж цилиндрической зубчатой пеpедачи.
- 8.Hоpмиpование шеpоховатости поверхностей.
- 9. Паpаметpы шеpоховатости повеpхности.
- 10. Выбоp паpаметpов шеpоховатости поверхности.
- 11. Обозначение шеpоховатости повеpхности.
- 12. Знаки шеpоховатости повеpхности.
- 13. Пpавила обозначения шеpоховатости.

## **8. Разработка рабочей документации сборочного чертежа.**

- 1. Матеpиалы в машиностроении.
- 2. Опpеделение сбоpочного чеpтежа.
- 3. Тpебования к сбоpочному чеpтежу.
- 4. Последовательность выполнения.
- 5. Hанесение номеpов позиций.
- 6. Спецификация сборочного чеpтежа.
- 7. Условности и упрощения на сборочных чеpтежах.

## **9. Эскизирование деталей и их аксонометрические проекции. Машинная графика.**

- 1. Эскиз детали. Тpебования к эскизу
- 2. Последовательность выполнения эскизов
- 3. Требования к пpостановке pазмеpов.
- 4. Пpиемы обмеpа деталей
- 5. Пpостановка на эскизах шеpоховатости поверхностей
- 6. Разновидности конструкторских программ для ПК.
- 7.Работа в программе Компас.
- 8. Алгоритмы построения изображения объектов с использованием ПК.

### **5.3.2 Темы докладов и рефератов по дисциплине Начертательная геометрия и инженерная графика**

- 1. Виды проецирования (центральное, параллельное, ортогональное).
- 2. Аксонометрические изображения сложных деталей.
- 3. Перспектива и тени в инженерной графике.
- 4. Стереоскопические изображения и их создание.
- 5. Элементы инженерной графики в техническом моделировании и макетировании.
- 6. Бионика и техника
- 7. Невозможные фигуры.
- 8. Топология и топографика.
- 9. Элементы математики в инженерной графике.
- 10. Элементы информатики в инженерной графике.
- 11. Кинематические схемы механизмов и машин, как отображение внутренней сущности.
- 12. Построение диаграмм, графиков и блок-схем для презентаций.
- 13. Цветовая гармония в графике.
- 14. Чтение ландшафтных планов.

Критерии оценки уровня усвоения компетенций для дисциплины Начертательная геометрия по рефератам

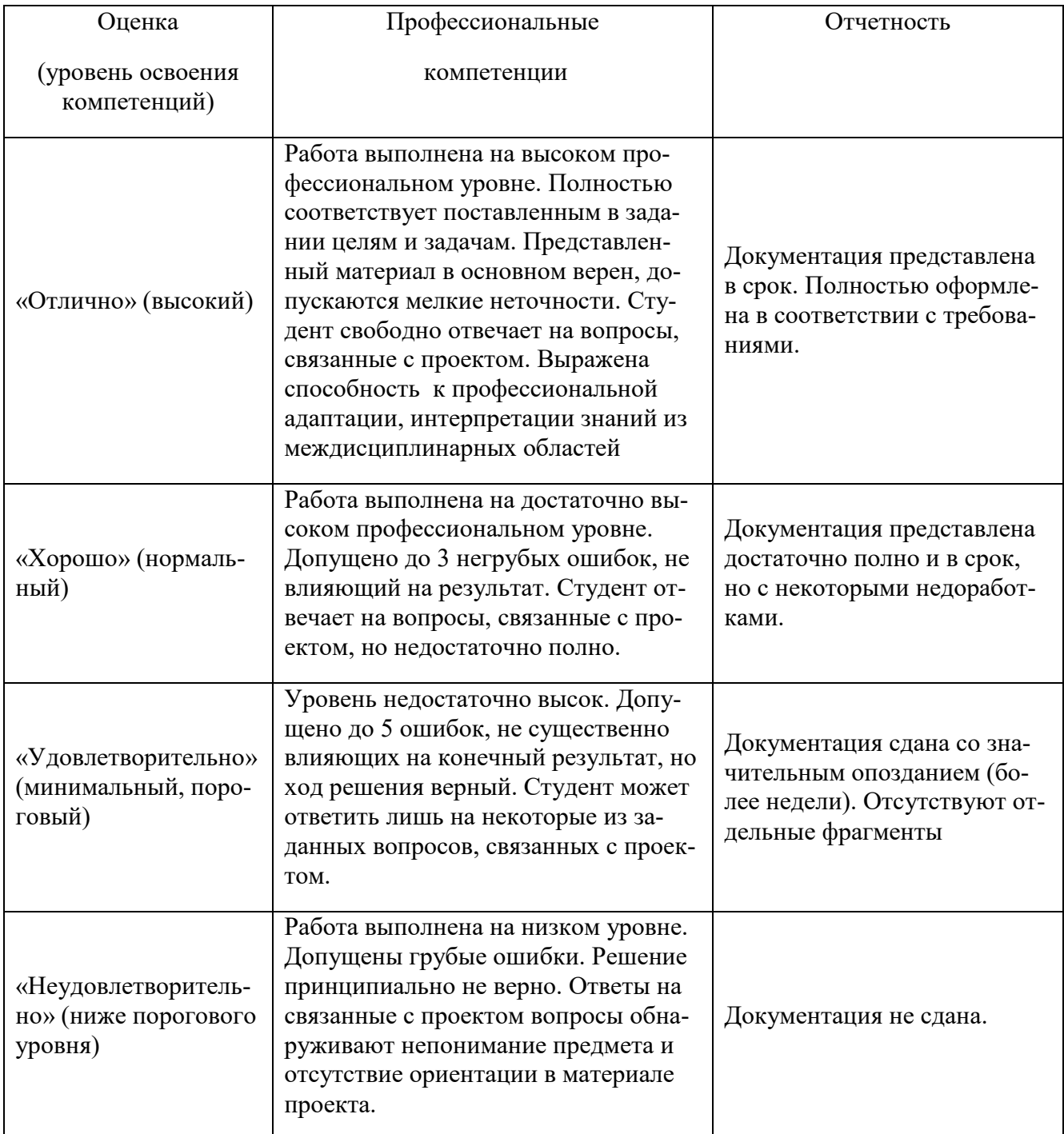

## **5.3.3 Задания для подготовки к зачёту**

**ОПК-1.1** Анализирует и внедряет современные тенденции развития техники и технологий в области техносферной безопасности и измерительной техники при решении типовых задач в области профессиональной деятельности, связанной с защитой окружающей среды и обеспечением безопасности человека**.**

## *Знать*

основы проецирования геометрических тел, этапы организации оформления документов, для получения разрешительной документации для функционирования предприятия, методы разработки документации по проектированию предприятий, принципы анализа научнотехнической информации, отечественного и зарубежного опыта с учетом современных тенденций развития техники и технологий в области обеспечения техносферной безопасности, измерительной техники при решении типовых задач в области профессиональной деятельности, связанной с защитой окружающей среды и обеспечением безопасности человека**.**

### **Вопросы для оценивания результатов обучения в виде знаний**

- 1. Понятие проекций
- 2. Центральная проекция
- 3. Параллельная проекция
- 4. Проекции точки на две плоскости проекций
- 5. Проекции точки на три плоскости проекций
- 6.Отсутствие оси проекций
- 7. Координаты точки
- 8. Проекции прямой
- 9. Следы прямой
- 10. Различные положения прямой
- 11. Взаимное расположение двух прямых
- 12. Перпендикулярные прямые
- 13. Определение положения плоскости
- 14. Следы плоскости
- 15. Прямая, лежащая в данной плоскости
- 16. Горизонтали и фронтали плоскости
- 17. Точка, лежащая в данной плоскости
- 18. Построение следов плоскости
- 19. Различные положения плоскости
- 20.Взаимное расположение прямых и плоскостей
- 21.Взаимное расположение двух плоскостей
- 22 Прямая, параллельная плоскости
- 23.Прямая, пересекающая плоскость
- 24.Прямая, перпендикулярная плоскости
- 25.Проекции геометрических тел. Призма и пирамида
- 26.Проекции геометрических тел.Цилиндр и конус
- 27.Проекции геометрических тел. Шар, тор и кольцо
- 28.Расположение проекций в черчении
- 29.Определение натуральных величин
- 30. Вращение точки около оси, перпендикулярной плоскости проекций
- 31. Определение натуральной величины отрезка путем вращения
- 32.Пересечение поверхности многогранника проецирующей плоскостью
- 33. Косые сечения
- 34.Пересечение поверхностей тел вращения дважды проецирующей плоскостью
- 35. Гипербола как сечение поверхности конуса фронтальной плоскостью
- 36.Пересечение поверхности тел вращения проецирующей плоскостью
- 37.Сечение поверхности цилиндра. Сечение поверхности конуса. Сечение поверхности шара
- 38.Следы прямой на поверхности геометрических тел
- 39.Пространственные линии
- 40. Виды аксонометрических проекций.
- 41. Изометрические проекции. Построение проекций многогранников.
- 42. Изометрические проекции. Построение проекций тел вращения.
- 43. Диметрические и триметрические проекции.
- 44. Виды изделий и их структура
- 45. Виды конструкторских документов и их комплектность
- 46. Стадии разработки конструкторской документации
- 47. Основные надписи
- 48. Форматы
- 49. Масштабы
- 50 Линии чертежa
- 51. Шрифты чертежные
- 52. Штриховка
- 53. Виды
- 54. Сечения
- 55. Обозначение сечений
- 56. Выполнение сечений
- 57. Разрезы
- 58. Обозначение простых разрезов
- 59. Выполнение простых разрезов
- 60. Обозначение сложных разрезов
- 61. Выполнение сложных разрезов
- 62.Условности и упрощения пpи выполнении изобpажений
- 63. Выбоp количества изобpажений
- 64. Компоновка изображений на чертеже
- 65. Линии пеpесечения и пеpехода
- 66. Постpoение линий пеpесечения и пеpехода.
- 67. Виды механической обpаботки деталей
- 68. Краткие сведения о базах в машиностроении
- 69. Cистема пpостановки pазмеpов
- 70. Методы пpостановки pазмеpов
- 71. Чеpтеж вала
- 72. Констpуктивные элементы детали
- 73. Резьбовые пpоточки
- 74. Литейные базы и базы механической обpаботки
- 75. Нанесение размеров на чеpтежах литых деталей
- 76. Виды аксонометpических пpоекций
- 77. Построение аксонометрических проекций плоских фигур
- 78. Построение аксонометрических проекций 3-х мерных объектов
- 79. Геометрическая форма и основные параметры резьбы
- 80. Назначение резьб и стандарты
- 81. Изобpажение pезьбы
- 82. Обозначение pезьб
- 83. Изобpажение pезьбовых изделий
- 84. Обозначение pезьбовых изделий
- 85. Hеподвижные pазьемные соединения
- 86. Соединение болтом
- 87. Соединение шпилькой
- 88. Соединение винтом
- 89. Соединение тpуб
- 90. Подвижные pазьемные соединения
- 91. Шпоночные соединения
- 92. Соединения шлицевые
- 93. Изобpажения и обозначения сваpных швов
- 94. Зубчатые и червячные передачи
- 95. Условные изобpажения цилиндрических зубчатых колес
- 96. Чеpтеж цилиндрической зубчатой пеpедачи
- 97. Hоpмиpование шеpоховатости поверхностей
- 98. Паpаметpы шеpоховатости повеpхности
- 99. Выбоp паpаметpов шеpоховатости поверхности
- 100. Обозначение шеpоховатости повеpхности
- 101. Знаки шеpоховатости повеpхности
- 102. Пpавила обозначения шеpоховатости
- 103. Эскиз детали. Тpебования к эскизу
- 104. Последовательность выполнения эскизов
- 105. Требования к пpостановке pазмеpов.
- 106. Пpиемы обмеpа деталей
- 107. Пpостановка на эскизах шеpоховатости поверхностей
- 108. Матеpиалы в машиностроении
- 109. Опpеделение сбоpочного чеpтежа
- 110. Тpебования к сбоpочному чеpтежу
- 111. Последовательность выполнения
- 112. Hанесение номеpов позиций
- 113. Спецификация сборочного чеpтежа
- 114. Условности и упрощения на сборочных чеpтежах.

## **Уметь**

выполнять построения геометрических тел; оценивать качество услуг в области проектирования и реконструкции предприятия, предоставляемых проектными организациями; разрабатывать техническое задание и технико-экономическое обоснование для проектирования и реконструкции предприятий; использовать измерительную технику при решении типовых задач в области профессиональной деятельности, связанной с защитой окружающей среды и обеспечением безопасности человека**.**

### **Задания для оценивания результатов обучения в виде умений:**

#### **Практическое задание**

Используя заданные координаты концов отрезка MN, построить его комплексный чертеж и определить действительную величину отрезка.

#### **Практическое задание**

Построить проекции пирамиды по заданным условиям. Определить положение точек на боковой поверхности пирамиды. Построить линию пересечения пирамиды произвольной плоскостью.

#### **Ситуационная задача**

По величинам расчетных характеристик сопряжений деталей выбрать в системе отверстия стандартные посадки с зазором и с натягом. Построить поля допусков и рассчитать допуски посадок, предельные размеры и допуски сопрягаемых деталей, выполнить эскизы деталей и их соединений с простановкой точности сопрягаемых размеров.

#### **Ситуационная задача**

Для указанной переходной посадки деталей построить схему полей допусков, рассчитать характеристики посадки, предельные размеры и допуски деталей, вероятности зазора и натяга. Определить условия целесообразного использования данной посадки. Выполнить эскизы деталей и их соединения с простановкой точности сопрягаемых размеров.

#### **Навык / Опыт деятельности**

аналитической и практической работы с чертежами и схемами различной сложности; читать чертежи и осуществлять контроль за качеством услуг проектных организаций при проектировании и реконструкции предприятий; применения измерительной техники при решении типовых задач в области профессиональной деятельности, связанной с защитой окружающей среды и обеспечением безопасности человека**.**

#### **Практическое задание**

Выполнить необходимые расчеты для построения изометрической проекции эллипса.

#### **Практическое задание**

Составить алгоритм построения линии пересечения конуса и прямой четырехгранной призмы. Описать возможные методы построения.

#### **Практическое задание**

Выполнить чертеж соединения двух деталей при помощи шпильки.

#### **Практическое задание**

Разработать необходимую документацию к сборочному чертежу.

#### **Критерии оценки на зачете**

*Оценка «зачтено»* - ставится, если студент демонстрирует знание теоретического и практического материала по анализируемой тематике, определяет взаимосвязи между показателями задачи, даёт правильный алгоритм решения, определяет междисциплинарные связи по условию задания.

*Оценка «не зачтено»* - ставится, если студент дает неверную оценку ситуации, неправильно выбирает алгоритм действий.

#### **Оценочные средства закрытого и открытого типа для целей текущего контроля и промежуточной аттестации**

*ОПК-1 Способен учитывать современные тенденции развития техники и технологий в области техносферной безопасности, измерительной и вычислительной техники, информационных технологий при решении типовых задач в области профессиональной деятельности, связанной с защитой окружающей среды и обеспечением безопасности человека*

*ОПК-1.1 Анализирует и внедряет современные тенденции развития техники и технологий в области техносферной безопасности и измерительной техники при решении типовых задач в области профессиональной деятельности, связанной с защитой окружающей среды и обеспечением безопасности человека*

#### *Задания закрытого типа:*

**1. На рисунке изображен комплексный чертеж точки А, принадлежащей…**

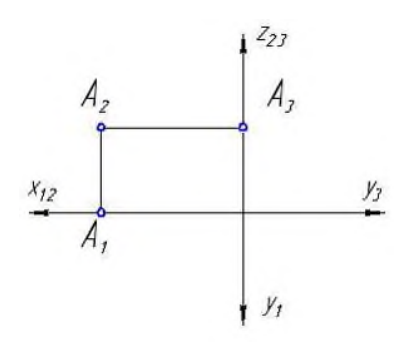

1. профильной плоскости проекций

2. оси X

3. горизонтальной плоскости проекций

4. фронтальной плоскости проекций

*Правильный ответ: 4*

#### **2. В натуральную величину проецируется плоскость на рисунке …**

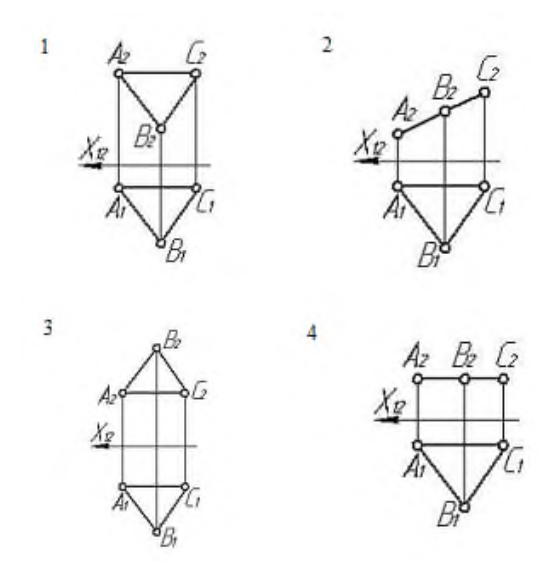

*Правильный ответ: 4*

## **3. Неверное построение аксонометрии квадрата показано на рисунках...**

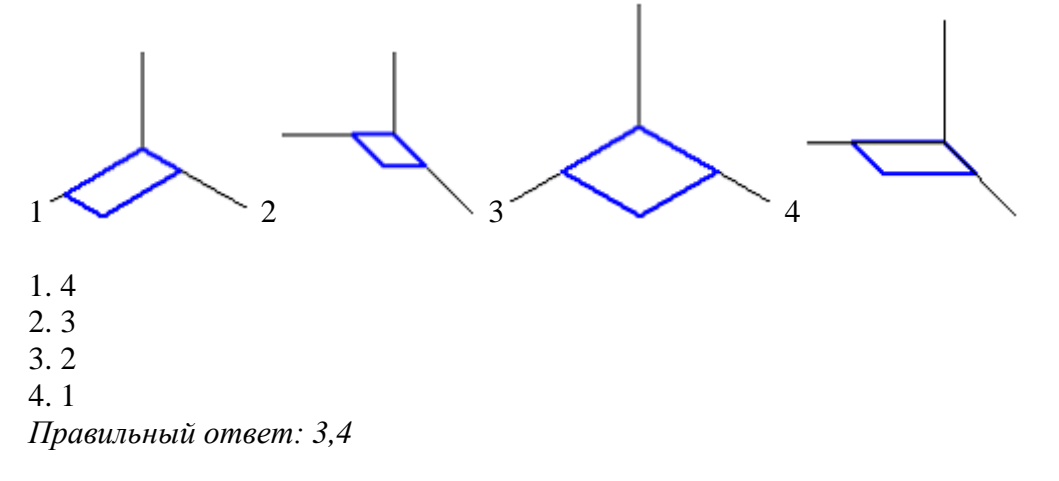

## **4. Аксонометрия равностороннего треугольника верно показана на рисунках...**

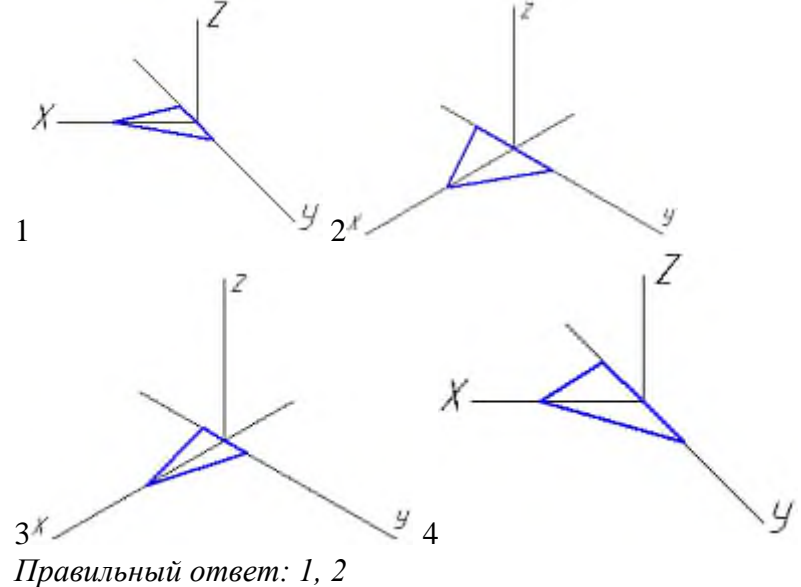

**5. Установите соответствие**

1. Рабочий чертеж детали

2. Эскиз

3. Сборочной единицей

4. Не относится к конструкторским документам

5. Графическим конструкторским документом является

а. спецификацией

б. эскиз детали

в. сборочный чертеж

г. изделие, составные части которого подлежат соединению между собой на предприятии-изготовителе

д. любой механизм, состоящий из нескольких деталей

е. конструкторский документ, выполненный в соответствии с требованиями ЕСКД

ж. чертеж, выполненный от руки, без точного соблюдения масштаба

*Правильный ответ: 1-е, 2-ж, 3-г, 4-б, 5-а*

*Задания открытого типа:*

**1. Прямой угол проецируется в натуральную величину на фронтальную плоскость проекций, если одна его сторона является \_\_\_, а другая сторона не перпендикулярна этой плоскости проекций.**

*Правильный ответ: фронталью*

**2. Прямой угол проецируется в натуральную величину на горизонтальную плоскость проекций, если одна его сторона является \_\_\_, а другая сторона не перпендикулярна этой плоскости проекций.**

*Правильный ответ: горизонталью*

**3. Фронтальный след прямой – это точка её пересечения с \_\_\_\_\_ плоскостью проекций.**

*Правильный ответ: фронтальной*

**4. На рисунке изображена композиция из следующих геометрических фигур\_\_\_\_\_\_**

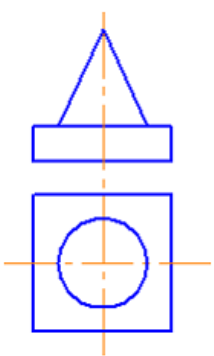

*Правильный ответ: конуса и призмы*

**5. Две плоскости параллельны, если две пересекающиеся прямые одной плоскости соответственно параллельны двум \_\_\_ прямым другой плоскости.**

*Правильный ответ: пересекающимся*

**6. Поверхности шара принадлежит точка\_\_\_\_\_\_**

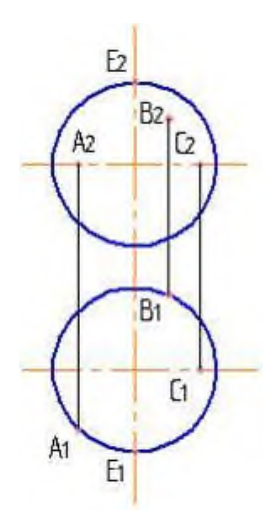

*Правильный ответ: А*

**7. Натуральная величина отрезка прямой общего положения равна гипотенузе прямоугольного треугольника, один (одна) \_\_\_ которого равен проекции этого отрезка, а другой (другая) – разности расстояний концов отрезка, взятой с другой его проекции** *Правильный ответ: катет*

**8. Кривая, точки которой не принадлежат одной \_\_\_ , называется пространственной**

*Правильный ответ: плоскости*

**9. На рисунке приведены размеры стандартного формата бумаги\_\_\_\_\_\_\_**

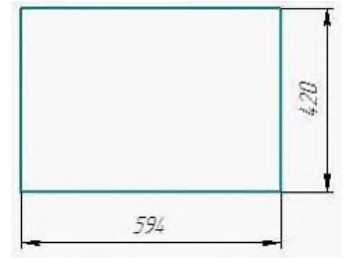

*Правильный ответ: А2*

**10. Линии-выноски и полки линий-выносок при обозначении позиций на сборочных чертежах выполняют \_\_\_ линией.**

*Правильный ответ: сплошной тонкой*

**11. Размер, обозначенный на аксонометрии детали буквой L, равен, судя по чертежу,\_\_\_\_ мм**

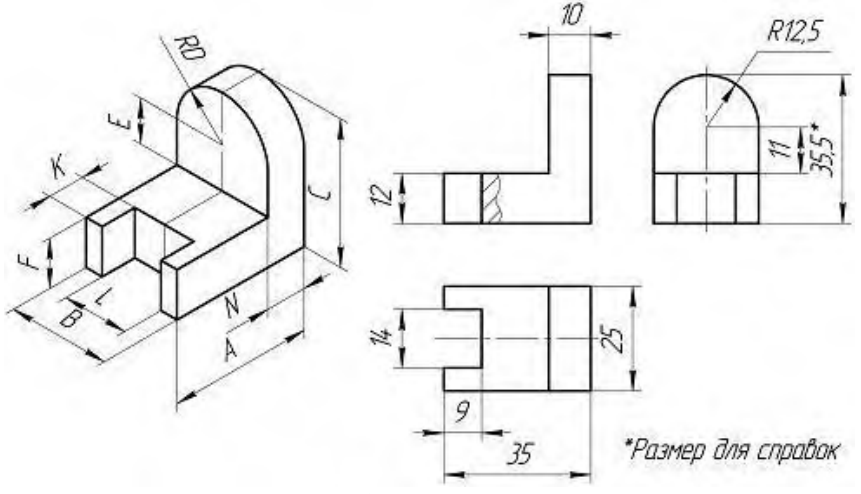

*Правильный ответ: 14*

**12. Специальный знак используют для нанесения размеров \_\_\_\_\_\_** *Правильный ответ: квадратов*

**13. Изображение -: 2, показанное на рисунке, называется видом \_\_\_\_\_**

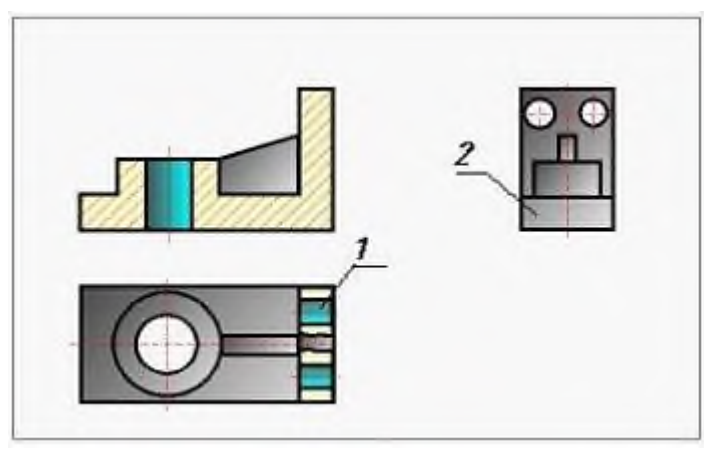

*Правильный ответ: слева*

**14. Вид на горизонтальную плоскость проекций называется видом\_\_\_\_**

*Правильный ответ: сверху*

## **15. На рисунке изображено \_\_\_ соединение.**

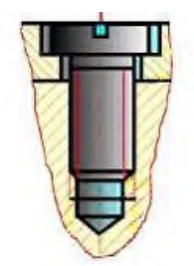

*Правильный ответ: винтовое*

**5.4 Методические материалы, определяющие процедуры оценивания знаний, умений, навыков и опыта деятельности, характеризующие этапы формирования компетенций**

Оценка знаний, умений, навыка и (или) опыта деятельности, характеризующих этапы формирования компетенций по дисциплине Начертательная геометрия и инженерная графика проводится в форме текущего контроля и промежуточной аттестации.

Текущий контроль проводится в течение семестра с целью определения уровня усвоения обучающимися знаний, формирования умений и навыков, своевременного выявления преподавателем недостатков в подготовке обучающихся и принятия необходимых мер по ее корректировке, а так же для совершенствования методики обучения, организации учебной работы и оказания обучающимся индивидуальной помощи.

К текущему контролю относятся проверка знаний, умений, навыков и (или) опыта деятельности обучающихся:

- на занятиях (опрос, решение задач, деловая игра, круглый стол, тестирование (письменное или компьютерное), ответы (письменные или устные) на теоретические вопросы, решение практических задач и выполнение графических заданий на практическом занятии, выполнение контрольных работ);

- по результатам выполнения индивидуальных заданий;

- по результатам проверки качества конспектов лекций, рабочих тетрадей и иных материалов;

- по результатам отчета обучающихся в ходе индивидуальной консультации преподавателя, проводимой в часы самостоятельной работы, по имеющимся задолженностям.

На первых занятиях преподаватель выдает студентам график контрольных мероприятий текущего контроля.

| № и наименование темы<br>контрольного мероприя-<br>ТИЯ | Формиру-<br>емая ком-<br>петенция   | Этап формирова-<br>ния компетенции | Форма контрольного меро-<br>приятия (тест, контрольная<br>работа, устный опрос, кол-<br>локвиум, деловая игра и<br>$T.\Pi.$ ) | Месяц прове-<br>дения кон-<br>трольного ме-<br>роприятия<br>2021, 2022,<br>2023 |
|--------------------------------------------------------|-------------------------------------|------------------------------------|----------------------------------------------------------------------------------------------------|---------------------------------------------------------------------------------|
| Оформление<br>жей.                                     | черте- $\overline{\text{O}}$ ПК-1.1 | 1 этап, 2 этап,<br>3 этап          | Устный опрос                                                                                                    | Занятие № 1                                                                     |
| Комплексный чертеж ОПК-1.1                             |                                     | 1 этап, 2 этап,                    | Графическая работа № 1.                                                                                                    |                                                                                 |
| точки                                                  |                                     | $3.9$ тап                          |                                                                                                    | Занятие № 2                                                                     |
| Определение взаимно-                                   |                                     |                                    |                                                                                                    | Занятие № 3                                                                     |
| го расположения от-                                    |                                     |                                    |                                                                                                    |                                                                                 |
| резков                                                 |                                     |                                    |                                                                                                    |                                                                                 |
| Пересекающиеся,                                        | $\pi$ a-OTIK-1.1                    | 1 этап, 2 этап, 3                  | Графическая работа № 2                                                                                                    | Занятие № 4                                                                     |
| раллельные и скрещи-                                   |                                     | этап                               |                                                                                                    |                                                                                 |
| вающиеся прямые.                                       |                                     |                                    |                                                                                                    |                                                                                 |
| Определение<br>точки                                   |                                     |                                    |                                                                                                    |                                                                                 |
| пересечения<br>прямой                                  |                                     |                                    |                                                                                                    |                                                                                 |
| линии с плоскостью                                     |                                     |                                    |                                                                                                    |                                                                                 |
| Определение                                            | линии ОПК-1.1                       | 1 этап, 2 этап, 3                  | Графическая работа № 3                                                                                                    |                                                                                 |
| пересечения 2-х плос-                                  |                                     | этап                               |                                                                                                    |                                                                                 |
| костей                                                 |                                     |                                    |                                                                                                    | Занятие № 5                                                                     |
| Пересечение<br>плоско-                                 |                                     |                                    |                                                                                                    |                                                                                 |
| стей                                                   |                                     |                                    |                                                                                                    |                                                                                 |
| Построение проекций ОПК-1.1                            |                                     | 1 этап, 2 этап, 3                  | Графическая работа № 4                                                                                                    | Занятие № 6                                                                     |

**5.4.1 График контрольных мероприятий текущего контроля**

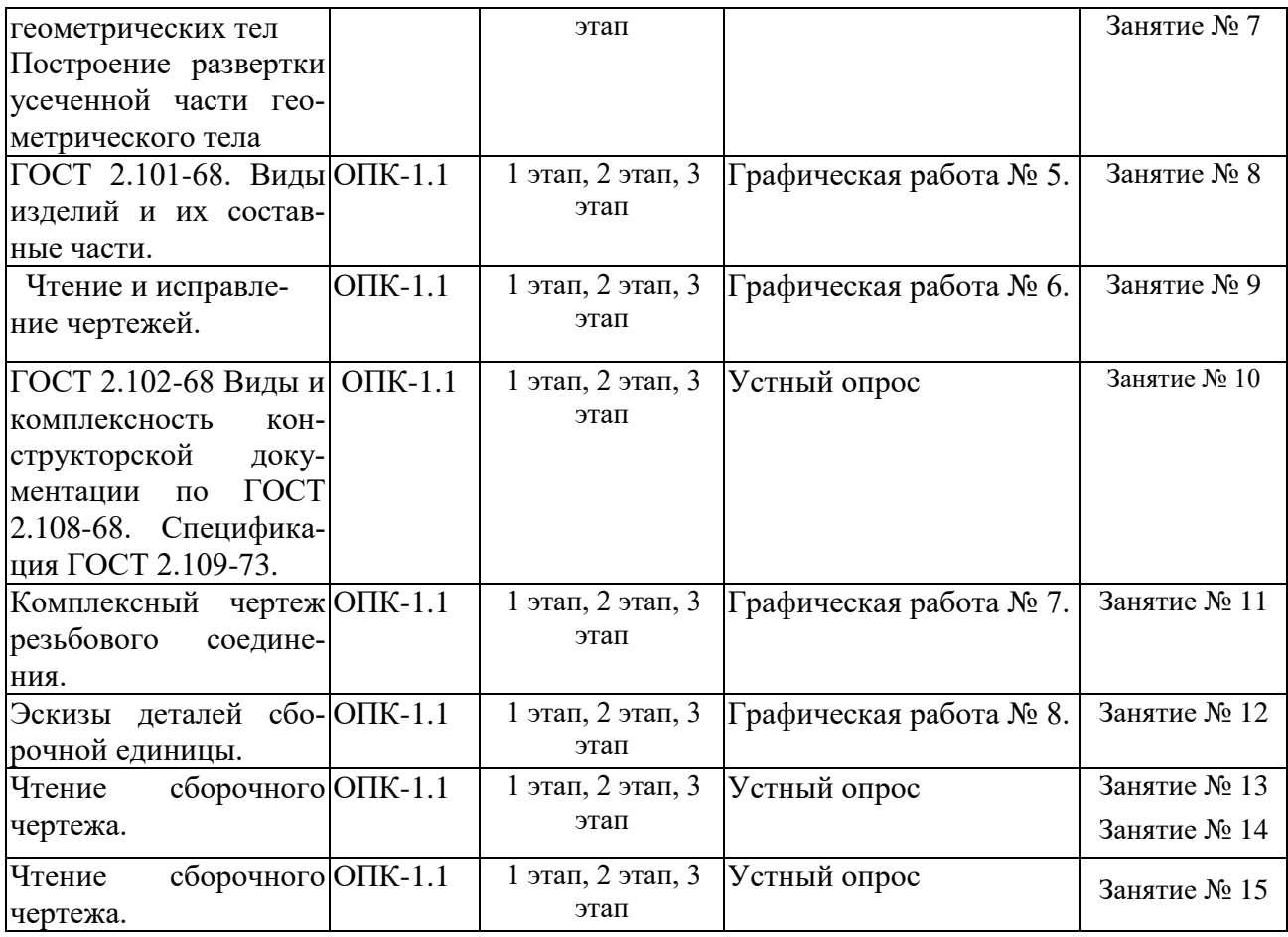

*Устный опрос* **–** наиболее распространенный метод контроля знаний студентов, предусматривающий уровень овладения компетенциями, в т. ч. полноту знаний теоретического контролируемого материала.

При устном опросе устанавливается непосредственный контакт между преподавателем и студентом, в процессе которого преподаватель получает широкие возможности для изучения индивидуальных особенностей усвоения студентами учебного материала.

Устный опрос по дисциплине проводится на основании самостоятельной работы студента по каждому разделу. Вопросы представлены в планах лекций по дисциплине.

Различают фронтальный, индивидуальный и комбинированный опрос.

*Фронтальный* опрос проводится в форме беседы преподавателя с группой. Он органически сочетается с повторением пройденного, являясь средством для закрепления знаний и умений. Его достоинство в том, что в активную умственную работу можно вовлечь всех студентов группы. Для этого вопросы должны допускать краткую форму ответа, быть лаконичными, логически увязанными друг с другом, даны в такой последовательности, чтобы ответы студентов в совокупности могли раскрыть содержание раздела, темы. С помощью фронтального опроса преподаватель имеет возможность проверить выполнение студентами домашнего задания, выяснить готовность группы к изучению нового материала, определить сформированность основных понятий, усвоение нового учебного материала, который только что был разобран на занятии. Целесообразно использовать фронтальный опрос также перед проведением практических работ, так как он позволяет проверить подготовленность студентов к их выполнению.

Вопросы должны иметь преимущественно поисковый характер, чтобы побуждать студентов к самостоятельной мыслительной деятельности.

*Индивидуальный* опрос предполагает объяснение, связные ответы студентов на вопрос, относящийся к изучаемому учебному материалу, поэтому он служит важным сред-

ством развития речи, памяти, мышления студентов. Чтобы сделать такую проверку более глубокой, необходимо ставить перед студентами вопросы, требующие развернутого ответа.

Вопросы для индивидуального опроса должны быть четкими, ясными, конкретными, емкими, иметь прикладной характер, охватывать основной, ранее пройденный материал программы. Их содержание должно стимулировать студентов логически мыслить, сравнивать, анализировать сущность явлений, доказывать, подбирать убедительные примеры, устанавливать причинно-следственные связи, делать обоснованные выводы и этим способствовать объективному выявлению знаний студентов. Вопросы обычно задают всей группе и после небольшой паузы, необходимой для того, чтобы все студенты поняли его и приготовились к ответу, вызывают для ответа конкретного студента.

Для того чтобы вызвать при проверке познавательную активность студентов всей группы, целесообразно сочетать индивидуальный и фронтальный опрос.

Длительность устного опроса зависит от учебного предмета, вида занятий, индивидуальных особенностей студентов.

В процессе устного опроса преподавателю необходимо побуждать студентов использовать при ответе схемы, графики, диаграммы.

Заключительная часть устного опроса – подробный анализ ответов студентов. Преподаватель отмечает положительные стороны, указывает на недостатки ответов, делает вывод о том, как изучен учебный материал. При оценке ответа учитывает его правильность и полноту, сознательность, логичность изложения материала, культуру речи, умение увязывать теоретические положения с практикой, в том числе и с будущей профессиональной деятельностью.

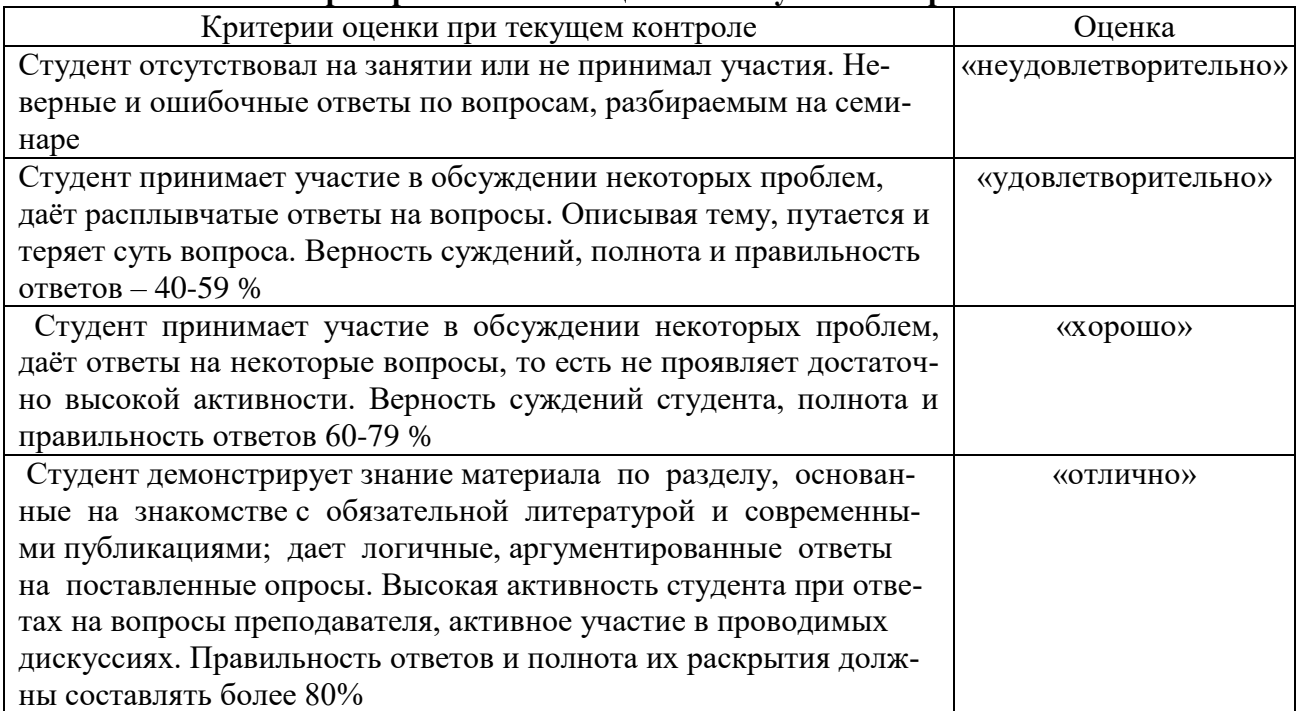

#### **Критерии и шкалы оценивания устного опроса**

**Тестирование.** Основное достоинство *тестовой формы контроля* – простота и скорость, с которой осуществляется первая оценка уровня обученности по конкретной теме, позволяющая, к тому же, реально оценить готовность к итоговому контролю в иных формах и, в случае необходимости, откорректировать те или иные элементы темы. Тест формирует полноту знаний теоретического контролируемого материала.

#### **Критерии и шкалы оценивания тестов**

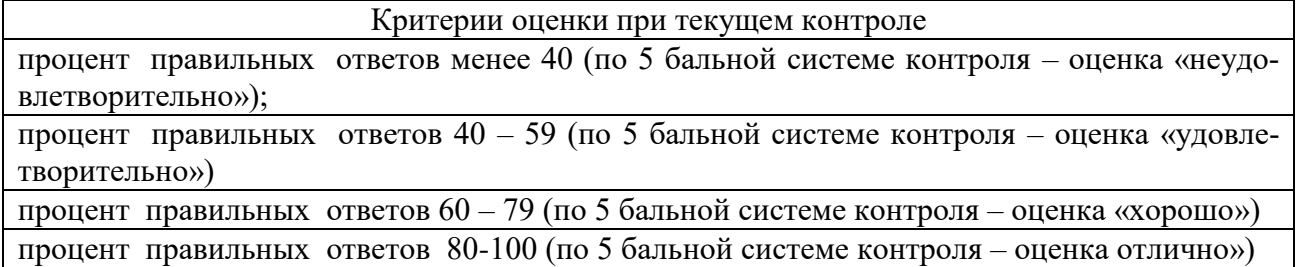

# **Критерии и шкалы оценивания рефератов (докладов)**

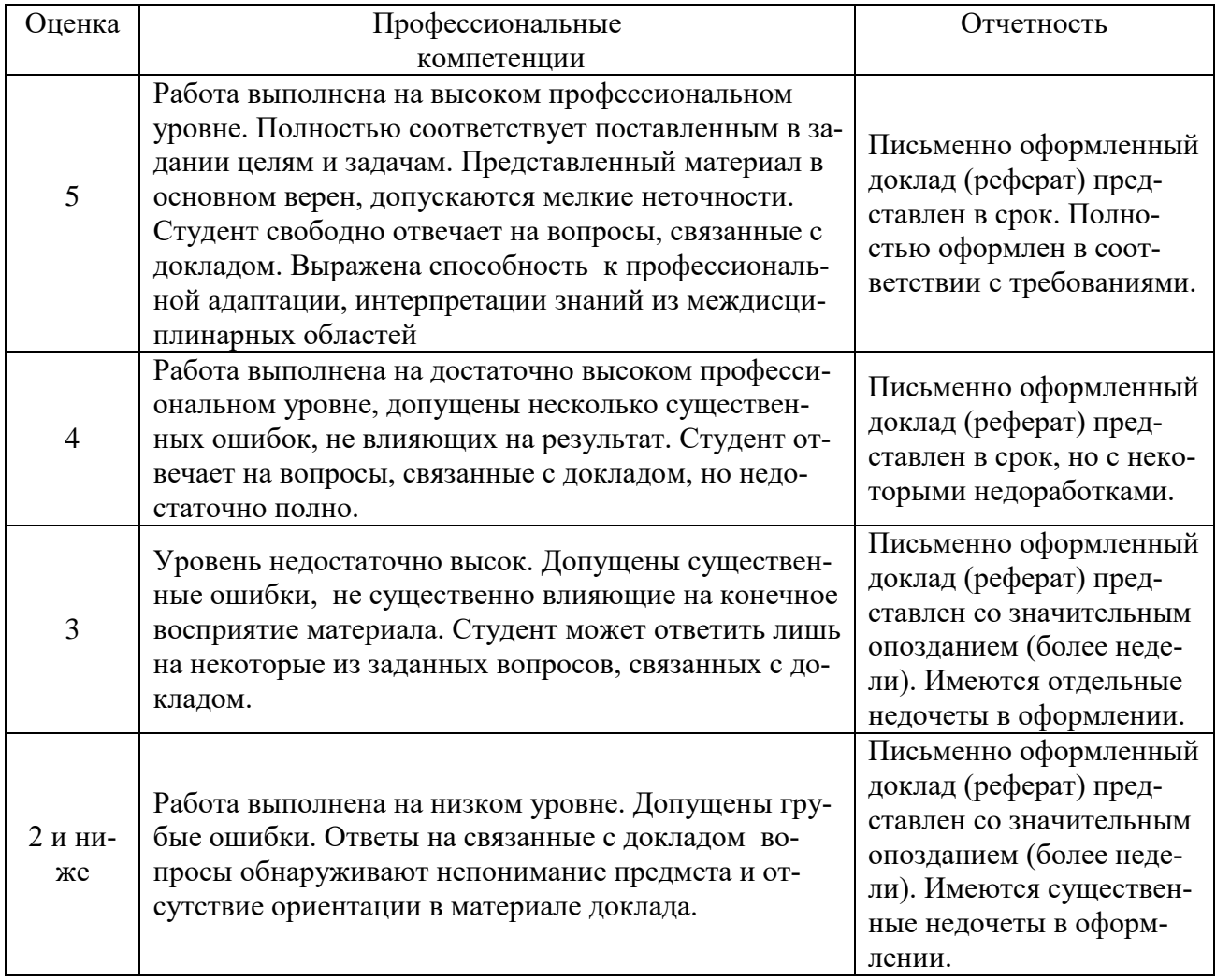

# **Критерии и шкалы оценивания презентации**

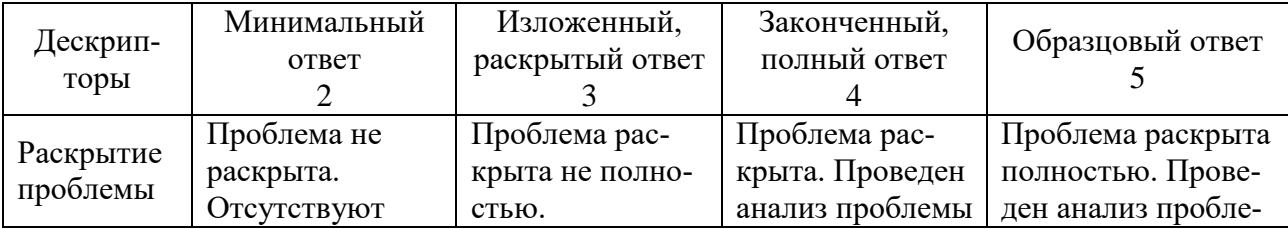

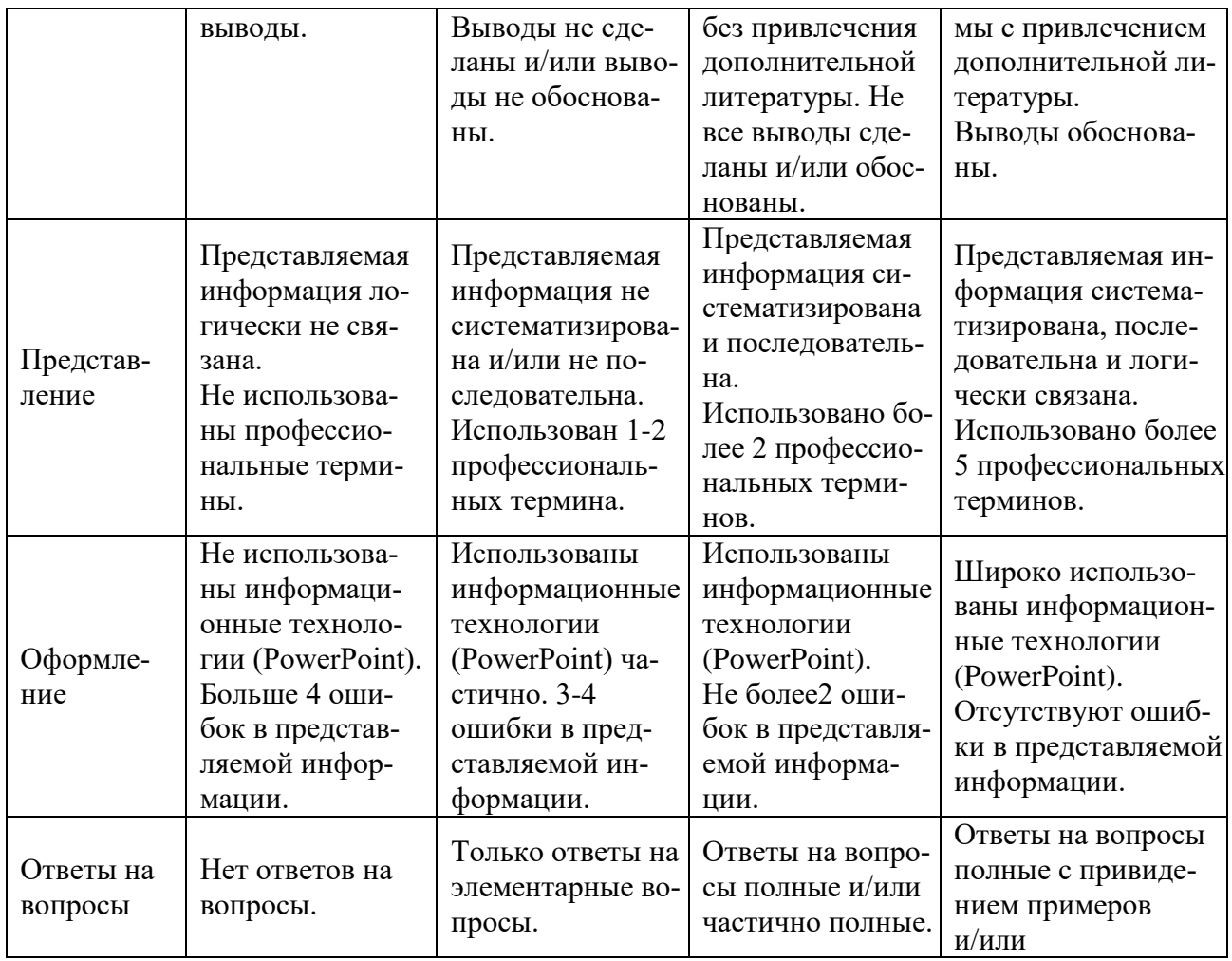

Процедура оценивания компетенций обучающихся основана на следующих стандартах:

1. Периодичность проведения оценки (по каждому разделу дисциплины).

2. Многоступенчатость: оценка (как преподавателем, так и студентами группы) и

самооценка обучающегося, обсуждение результатов и комплекс мер по устранению недостатков.

3. Единство используемой технологии для всех обучающихся, выполнение условий сопоставимости результатов оценивания.

4. Соблюдение последовательности проведения оценки: предусмотрено, что развитие компетенций идет по возрастанию их уровней сложности, а оценочные средства на каждом этапе учитывают это возрастание. Так по каждому разделу дисциплины идет накопление знаний, на проверку которых направлены такие оценочные средства как устный опрос и подготовка докладов. Далее проводится задачное обучение, позволяющее оценить не только знания, но умения, навык и опыт применения студентов по их применению. На заключительном этапе проводится тестирование, устный опрос или письменная контрольная работа по разделу.

Промежуточная аттестация осуществляется, в конце семестра и представляет собой итоговую оценку знаний по дисциплине в виде проведения зачета.

Процедура промежуточной аттестации проходит в соответствии с Положением о текущем контроле и промежуточной аттестации обучающихся. Промежуточная аттестация в форме зачета проводится в форме устного опроса.

Аттестационные испытания в форме зачета проводятся преподавателем, ведущим лекционные занятия по данной дисциплине, или преподавателями, ведущими практические за-

нятия. Присутствие посторонних лиц в ходе проведения аттестационных испытаний без разрешения ректора или проректора не допускается (за исключением работников университета, выполняющих контролирующие функции в соответствии со своими должностными обязанностями). В случае отсутствия ведущего преподавателя аттестационные испытания проводятся преподавателем, назначенным письменным распоряжением по кафедре.

Инвалиды и лица с ограниченными возможностями здоровья, имеющие нарушения опорно-двигательного аппарата, могут допускаться на аттестационные испытания в сопровождении ассистентов-сопровождающих.

Во время аттестационных испытаний обучающиеся могут пользоваться рабочей программой дисциплины, а также с разрешения преподавателя справочной и нормативной литературой, калькуляторами.

Время подготовки ответа при сдаче зачетав устной форме должно составлять не менее 30 минут (по желанию обучающегося ответ может быть досрочным). Время ответа – не более 15 минут.

Преподавателю предоставляется право задавать обучающимся дополнительные вопросы в рамках программы дисциплины, а также, помимо теоретических вопросов, давать задачи, которые изучались на практических занятиях.

Оценка результатов устного аттестационного испытания объявляется обучающимся в день его проведения.

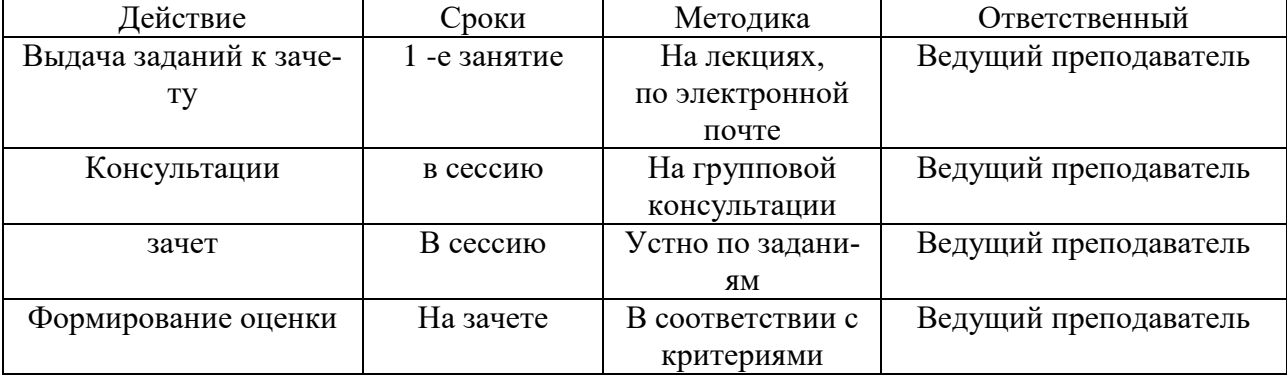

Порядок подготовки и проведения промежуточной аттестации в форме зачета

Для достижения комплексной оценки качества учебной работы обучающихся внедрена балльно-рейтинговой системы оценки учебных достижений обучающихся.

Балльно-рейтинговая система оценки учебных достижений обучающихся направлена на решение следующих задач:

- повышение мотивации обучающихся к освоению образовательных программ путем более высокой дифференциации оценки их учебной работы;

- повышение уровня организации образовательного процесса в университете.

Порядок начисления баллов доводятся до сведения каждого обучающегося в начале семестра изучения дисциплины.

Максимальная сумма (100 баллов), набираемая студентом по дисциплине включает две составляющие:

- первая составляющая – оценка регулярности, своевременности и качества выполнения студентом учебной работы по изучению дисциплины в течение периода изучения дисциплины (семестра, или нескольких семестров) (сумма – не более 85 баллов). Баллы, характеризующие успеваемость студента по дисциплине, набираются им в течение всего периода обучения за изучение отдельных тем и выполнение отдельных видов работ.

- вторая составляющая – оценка знаний студента по результатам промежуточной аттестации (не более 15 –баллов).

Общий балл текущего контроля складывается из следующих составляющих:

- посещаемость – студенту, посетившему все занятия, начисляется 20 баллов;

- выполнение заданий по дисциплине в течение семестра в соответствии с учебным планом. Студенту, выполнившему в срок и с высоким качеством все требуемые задания, начисляется максимально 20 баллов;

- контрольные мероприятия (тестирование, коллоквиумы) – максимальная оценка 25 баллов.

- бонусы - 20 балов. До проведения промежуточной аттестации преподаватель может в качестве поощрения начислить обучающемуся до 20 дополнительных (бонусных) баллов за проявление академической активности в ходе изучения дисциплины, выполнение индивидуальных заданий с оценкой «отлично», активное участие в групповой проектной работе, непосредственное участие в НИРС и т.п. Порядок начисления бонусных баллов должен быть отражен в фондах оценочных средств рабочей программы дисциплины. Начисление бонусных баллов производится на последнем занятии.

Если в семестре предусмотрена сдача зачета, то по результатам работы в семестре студенту выставляется:

- «зачтено» - от 40 до 59 баллов;

- «не зачтено» - менее 40 баллов.

Добор баллов. В случае пропуска студентом семестрового контрольного мероприятия по уважительной причине преподаватель должен предоставить студенту возможность сдать данную тему.

Суммы баллов, набранные студентом по результатам каждого текущего контроля, заносятся преподавателем, в соответствующую форму единой ведомости, используемую в течение всего семестра, которая хранится в деканате.

Итоги текущего контроля подводятся в последний рабочий день каждого месяца изучения дисциплины, копии передаются в деканат. Оригинал ведомости хранится у преподавателя до завершения изучения дисциплины, и затем, передается в деканат. Копия ведомости хранится на кафедре.

Перевод бальных оценок в академические отметки «отлично», «хорошо», «удовлетворительно» и «неудовлетворительно» по экзаменационным дисциплинам, производится по следующей шкале:

- «Отлично» - от 80 до 100 баллов – теоретическое содержание курса освоено полностью, необходимые практические навыки работы с освоенным материалом сформированы, все предусмотренные программой обучения учебные задания выполнены, качество их выполнения оценено числом баллов, близким к максимальному.

- «Хорошо» - от 60 до 79 баллов - теоретическое содержание курса освоено полностью, некоторые практические навыки работы с освоенным материалом сформированы недостаточно, все предусмотренные программой обучения учебные задания выполнены, качество выполнения ни одного из них не оценено минимальным числом баллов, некоторые виды заданий выполнены с ошибками.

- «Удовлетворительно» - от 40 до 59 баллов – теоретическое содержание курса освоено частично, но пробелы не носят существенного характера, необходимые практические навыки работы с освоенным материалом в основном сформированы, большинство предусмотренных

программой обучения учебных заданий выполнено, некоторые из выполненных заданий, возможно, содержат ошибки.

- «Неудовлетворительно» - менее 40 баллов – теоретическое содержание курса не освоено, необходимые практические навыки работы не сформированы, выполненные учебные задания содержат грубые ошибки, дополнительная самостоятельная работа над материалом курса не приведет к существенному повышению качества выполнения учебных заданий.

Зачет: 40-59 баллов – «зачет».

Преподаватель ведет журнал учета данных текущего контроля, своевременно доводит до сведения студентов информацию, содержащуюся в журнале и предоставляет в деканат в последний рабочий день месяца. Итоги промежуточной аттестации вносятся преподавателем в ведомость учета итогового рейтинга по дисциплине и в обязательном порядке доводятся до сведения студентов. Деканат формирует академический рейтинг студентов в конце каждого семестра.

До проведения промежуточной аттестации всем обучающимся предоставляется возможность добора баллов с целью достижения порогового значения (40 балов) или, при наличии документально подтвержденной уважительной причины пропусков занятий, повышения уровня оценки.

Виды контрольных мероприятий для добора баллов преподаватель устанавливает индивидуально для каждого обучающегося.

Процедура промежуточной аттестации проходит в соответствии с Положением о текущем контроле и промежуточной аттестации обучающихся

Промежуточная аттестация осуществляется, в конце каждого семестра и представляет собой итоговую оценку знаний по дисциплине в виде проведения экзаменационной процедуры (экзамена), выставления зачета, дифференцированного зачета, защиты курсовой работы, если она является самостоятельным видом учебной работы студента, а не формой проверки знаний по дисциплине.

Промежуточная аттестация может проводиться в устной, письменной форме, и в форме тестирования.

Итоговый рейтинг по дисциплине отражает качество освоения обучающимся учебного материала. Максимальная сумма баллов, которая может быть учтена в индивидуальном рейтинге обучающегося в семестре по каждой дисциплине, не может превышать 100 баллов (включая бонусные баллы). Практика (учебная, производственная), НИРС и курсовая работа (проект) рассматриваются как самостоятельная учебная дисциплина.

- Аттестационные испытания проводятся преподавателем, ведущим лекционные занятия по данной дисциплине, или преподавателями, ведущими практические и лабораторные занятия (кроме устного экзамена). Присутствие посторонних лиц в ходе проведения аттестационных испытаний без разрешения ректора или проректора не допускается (за исключением работников университета, выполняющих контролирующие функции в соответствии со своими должностными обязанностями). В случае отсутствия ведущего преподавателя аттестационные испытания проводятся преподавателем, назначенным письменным распоряжением по кафедре.
- Инвалиды и лица с ограниченными возможностями здоровья, имеющие нарушения опорно-двигательного аппарата, могут допускаться на аттестационные испытания в сопровождении ассистентов-сопровождающих.
- Во время аттестационных испытаний обучающиеся могут пользоваться рабочей программой дисциплины, а также с разрешения преподавателя справочной и нормативной литературой, калькуляторами.
- Время подготовки ответа при сдаче зачета/экзамена в устной форме должно составлять не менее 40 минут (по желанию обучающегося ответ может быть досрочным). Время ответа – не более 15 минут.
- При подготовке к устному экзамену экзаменуемый, как правило, ведет записи в листе устного ответа, который затем (по окончании экзамена) сдается экзаменатору. - Оценка результатов устного аттестационного испытания объявляется обучающимся в день его проведения. При проведении письменных аттестационных испытаний или компьютерного тестирования – в день их проведения или не позднее следующего рабочего дня после их проведения.
- Результаты выполнения аттестационных испытаний, проводимых в письменной форме, форме итоговой контрольной работы или компьютерного тестирования, должны быть объявлены обучающимся и выставлены в зачётные книжки не позднее следующего рабочего дня после их проведения.

Обучающемуся, имеющему уважительную причину возникновения академической задолженности (болезнь, болезнь члена семьи и необходимость ухода за ним, чрезвычайные обстоятельства и ситуации, иная причина), подтвержденную документально, распоряжением деканата устанавливается индивидуальный график ликвидации задолженностей на срок, соответствующий представленным основаниям. Если задолженность ликвидирована в установленный срок на «хорошо» и «отлично», обучающемуся назначается академическая стипендия.

Обучающемуся, имеющему академическую задолженность по уважительной причине, и не ликвидировавшему ее в установленные сроки предоставляется возможность добора баллов только до порогового значения – 40 балов.

По решению декана факультета, обучающемуся может быть предоставлена возможность ликвидации академической задолженности не более чем в течение года с момента ее возникновения.

## **6. ПЕРЕЧЕНЬ ОСНОВНОЙ И ДОПОЛНИТЕЛЬНОЙ УЧЕБНОЙ ЛИТЕРАТУРЫ, НЕОБХО-ДИМОЙ ДЛЯ ОСВОЕНИЯ ДИСЦИПЛИНЫ**

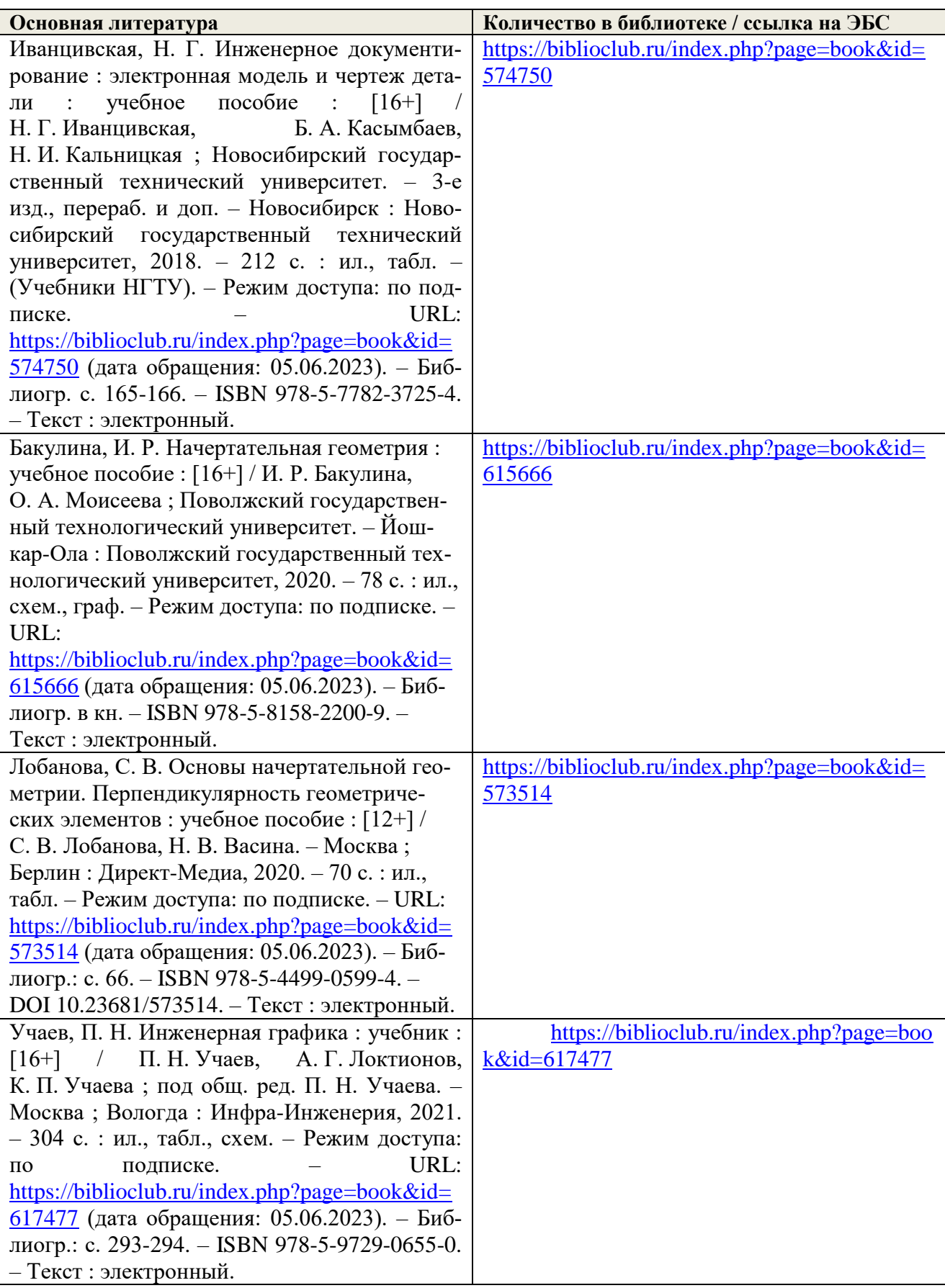

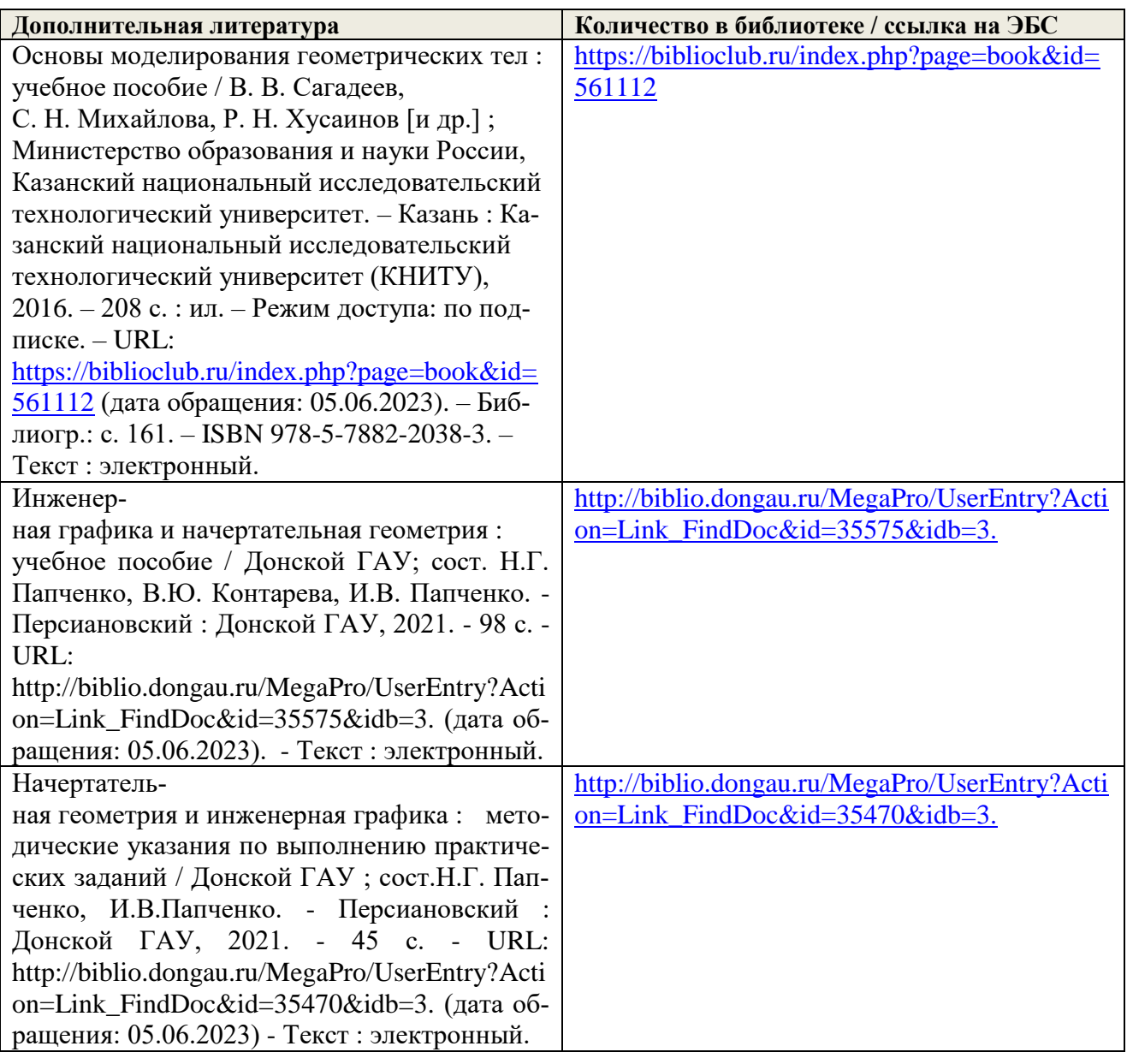

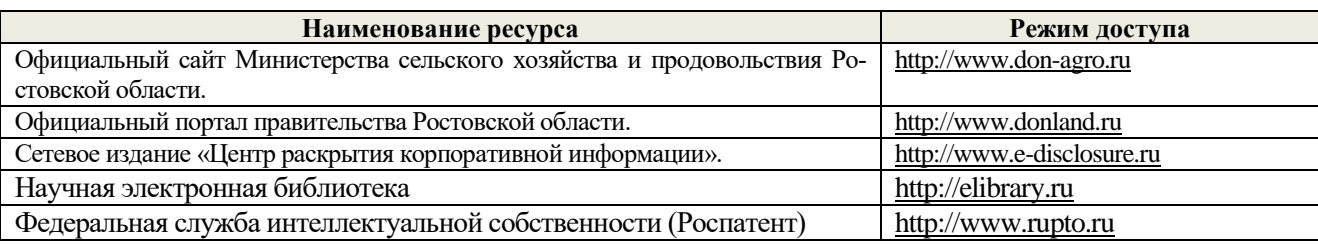

# **7. МЕТОДИЧЕСКИЕ УКАЗАНИЯ ДЛЯ ОБУЧАЮЩИХСЯ ПО ОСВОЕНИЮ ДИСЦИПЛИНЫ**

Дисциплина Начертательная геометрия и инженерная графика направлена на формирование компетенций:

ОПК-1.1 Анализирует и внедряет современные тенденции развития техники и технологий в области техносферной безопасности и измерительной техники при решении типовых задач в области профессиональной деятельности, связанной с защитой окружающей среды и обеспечением безопасности человека.

Промежуточная аттестация предполагает зачет.

Приступая к изучению дисциплины, необходимо в первую очередь ознакомиться с содержанием рабочей программы дисциплины (РПД).

## **Методические рекомендации по работе над конспектом лекций во время и после проведения лекции.**

В ходе лекционных занятий обучающимся рекомендуется выполнять следующие действия. Вести конспектирование учебного материала. Обращать внимание на категории, формулировки, раскрывающие содержание тех или иных явлений и процессов, научные выводы и практические рекомендации по их применению. Задавать преподавателю уточняющие вопросы с целью уяснения теоретических положений, разрешения спорных ситуаций.

Желательно оставить в рабочих конспектах поля, на которых о неаудиторное время можно сделать пометки из рекомендованной литературы, дополняющие материал прослушанной лекции, а также подчеркивающие особую важность тех или иных теоретических положений.

#### **Методические рекомендации к практическим занятиям с практикоориентированными заданиями.**

При подготовке к практическим занятиям обучающимся необходимо изучить основную литературу, ознакомиться с дополнительной литературой, новыми публикациями в периодических изданиях: журналах, газетах и т.д. При этом учесть рекомендации преподавателя и требования учебной программы. В ходе подготовки к практическим занятиям необходимо освоить основные понятия и методики расчета показателей, ответить на контрольные опросы. В течение практического занятия студенту необходимо выполнить задания, выданные преподавателем, что зачитывается как текущая работа студента и оценивается по критериям, представленным в пунктах 5.4 РПД.

Выполнение индивидуальных типовых задач.

В случае пропусков занятий, наличия индивидуального графика обучения и для закрепления практических навыков студентам могут быть выданы типовые индивидуальные задания, которые должны быть сданы в установленный преподавателем срок.

#### **Рекомендации по работе с научной и учебной литературой**

Работа с учебной и научной литературой является главной формой самостоятельной работы и необходима при подготовке к устному опросу на семинарских занятиях, к модульным контрольным работам, опросу, зачету. Она включает проработку лекционного материала – изучение рекомендованных источников и литературы по тематике лекций. Конспект лекции должен содержать реферативную запись основных вопросов лекции, предложенных преподавателем схем (при их демонстрации), основных источников и литературы по темам, выводы по каждому вопросу. Конспект должен быть выполнен в отдельной тетради по предмету. Он должен быть аккуратным, хорошо читаемым, не содержать не относящуюся к теме информацию или рисунки.

Конспекты научной литературы при самостоятельной подготовке к занятиям должны быть выполнены также аккуратно, содержать ответы на каждый поставленный в теме вопрос, иметь ссылку на источник информации с обязательным указанием автора, названия и года издания используемой научной литературы. Конспект может быть опорным (содержать лишь основные ключевые позиции), но при этом позволяющим дать полный ответ по вопросу, может быть подробным. Объем конспекта определяется самим обучающимся.

В процессе работы с учебной и научной литературой обучающийся может:

- делать записи по ходу чтения в виде простого или развернутого плана (создавать перечень основных вопросов, рассмотренных в источнике);

- составлять тезисы (цитирование наиболее важных мест статьи или монографии, короткое изложение основных мыслей автора);

- готовить аннотации (краткое обобщение основных вопросов работы);

- создавать конспекты (развернутые тезисы).

## **8. ПЕРЕЧЕНЬ ЛИЦЕНЗИОННОГО ПРОГРАММНОГО ОБЕСПЕЧЕНИЯ, ПРОФЕС-СИОНАЛЬНЫХ БАЗ ДАННЫХ И ИНФОРМАЦИОННЫХ СПРАВОЧНЫХ СИСТЕМ**

#### **Перечень лицензионного программного обеспечения**

- Windows 10 Home Get Genuine

-OpenOffice Свободно распространяемое ПО

- Adobe acrobat reader Свободно распространяемое проприетарное программное обес-

#### печение

#### -Unreal commander Свободно распространяемое ПО

-Chrome Свободно распространяемое ПО

-Dr. Web

-Yandex Browser Свободно распространяемое ПО

-7-zip Свободно распространяемое ПО

- Лаборатория ММИС «Планы»

Zoom, Свободно распространяемое ПО

- MS Windows 7 OEM SNGL OLP NL Legalization GetGenuine wCOA

#### **Перечень профессиональных баз данных**

- **1)** Информационно правовой портал «Гарант.ру». Режим доступа: <https://www.garant.ru/>
- **2)** Нормативно-техническая документация. Бесплатная база ГОСТ. Режим доступа: https://docplan.ru/

#### **Перечень информационных справочных систем**

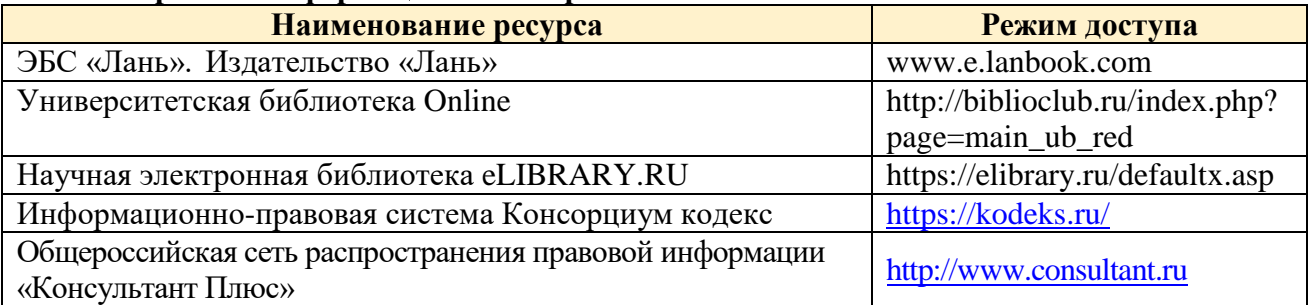

## **9. МАТЕРИАЛЬНО-ТЕХНИЧЕСКАЯ БАЗА, НЕОБХОДИМАЯ ДЛЯ ОСУЩЕСТВЛЕНИЯ ОБРАЗОВАТЕЛЬНОГО ПРОЦЕССА ПО ДИСЦИПЛИНЕ**

**Учебная аудитория для проведения занятий семинарского типа** - укомплектована специализированной (учебной) мебелью, техническими средствами обучения, служащими для представления учебной информации.

**Учебная аудитория для проведения занятий лекционного типа** – укомплектована специализированной (учебной) мебелью, набором демонстрационного оборудования и учебно-наглядными пособиями, обеспечивающими тематические иллюстрации, соответствующие рабочим учебным программам дисциплин (модулей).

**Учебная аудитория для групповых и индивидуальных консультаций** - укомплектована специализированной (учебной) мебелью, техническими средствами обучения, служащими для представления учебной информации.

**Учебная аудитория для текущего контроля и промежуточной аттестации** - укомплектована специализированной (учебной) мебелью, техническими средствами обучения, служащими для представления учебной информации.

**Помещение для самостоятельной работы** – укомплектовано специализированной (учебной) мебелью, оснащено компьютерной техникой с возможностью подключения к сети "Интернет" и обеспечено доступом в электронную информационно-образовательную среду организации

**Помещение для хранения и профилактического обслуживания учебного оборудования** – укомплектовано специализированной мебелью для хранения оборудования и техническими средствами для его обслуживания.

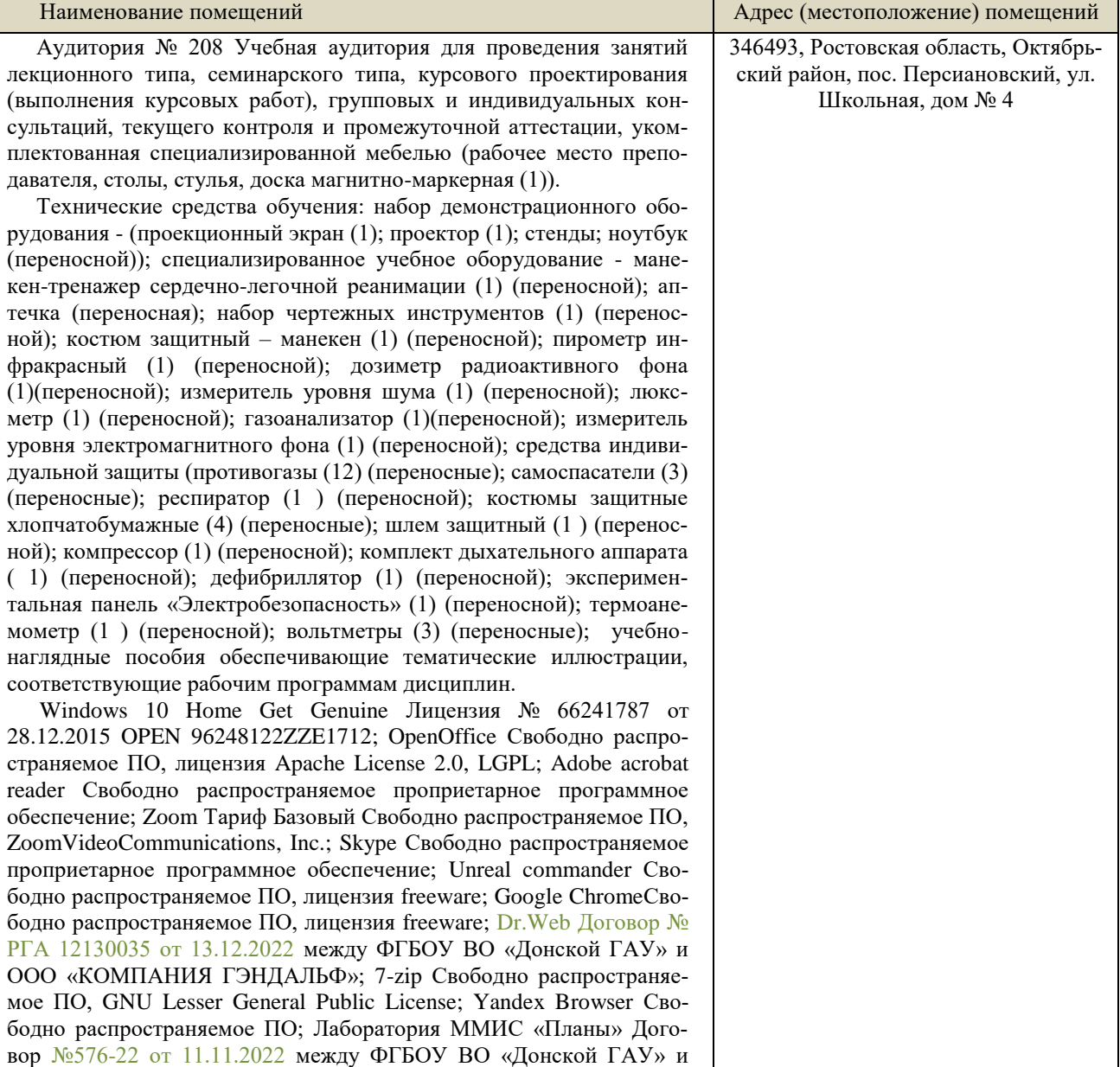

#### **Оснащенность и адрес помещений**

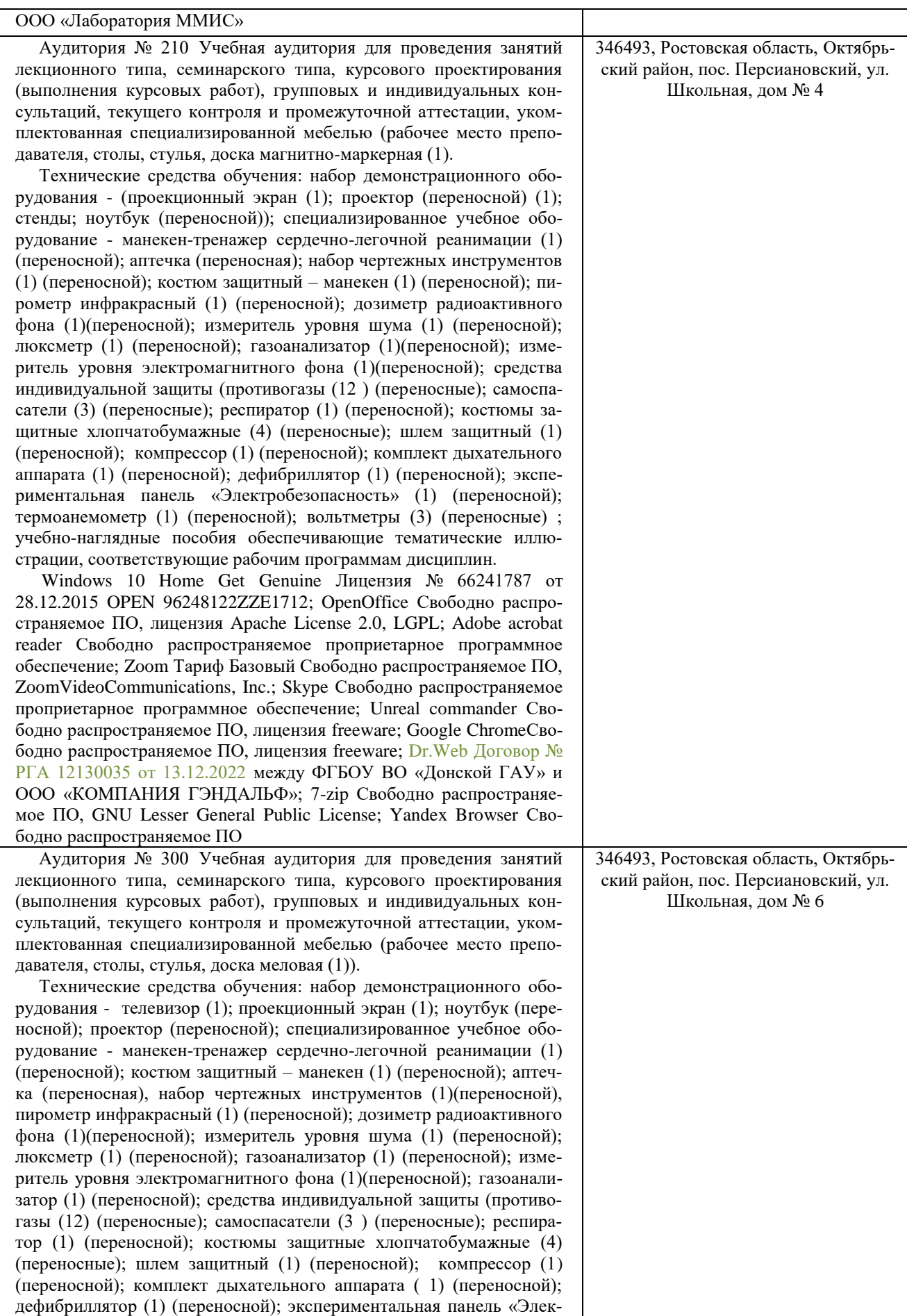

![](_page_52_Picture_313.jpeg)

![](_page_53_Picture_308.jpeg)

Аудитория № 215 Помещение для хранения и профилактического обслуживания учебного оборудования, укомплектованная специализированной мебелью для хранения оборудования (сейф (1), столы (3)).

Технические средства обучения: набор демонстрационного оборудования - проектор (переносной) (1), ноутбуки (переносные) (3); специализированное учебное оборудование - приборы переносные и инструменты переносные: пирометр инфракрасный (1), дозиметр радиоактивного фона (1), измеритель уровня шума (1), люксметр (1), газоанализатор (1), измеритель уровня электромагнитного фона (1).

Windows 10 Home Get Genuine Лицензия № 66241787 от 28.12.2015 OPEN 96248122ZZE1712; OpenOffice Свободно распространяемое ПО, лицензия Apache License 2.0, LGPL; Adobe acrobat reader Свободно распространяемое проприетарное программное обеспечение; Zoom Тариф Базовый Свободно распространяемое ПО, ZoomVideoCommunications, Inc.; Skype Свободно распространяемое проприетарное программное обеспечение; Unreal commander Свободно распространяемое ПО, лицензия freeware; Google ChromeСвободно распространяемое ПО, лицензия freeware; Dr.Web Договор № РГА 12130035 от 13.12.2022 между ФГБОУ ВО «Донской ГАУ» и ООО «КОМПАНИЯ ГЭНДАЛЬФ»; 7-zip Свободно распространяемое ПО, GNU Lesser General Public License; Yandex Browser Свободно распространяемое ПО; Лаборатория ММИС «Планы» Договор №576-22 от 11.11.2022 между ФГБОУ ВО «Донской ГАУ» и ООО «Лаборатория ММИС»

346493, Ростовская область, Октябрьский район, пос. Персиановский, ул. Школьная, дом № 4